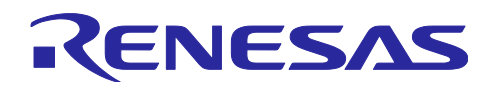

# RL78/F24

RS-CANFD lite モジュール Software Integration System

# 要旨

本アプリケーションノートは RS-CANFD lite モジュールについて説明します。

動作確認デバイス

RL78/F24 グループ

本アプリケーションノートを他のマイコンへ適用する場合、そのマイコンの仕様にあわせて変更し、十分 評価してください。

# 対象コンパイラ

- Renesas Electronics C/C++ Compiler Package for RL78 Family
- IAR C/C++ Compiler for Renesas RL78

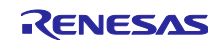

# 目次

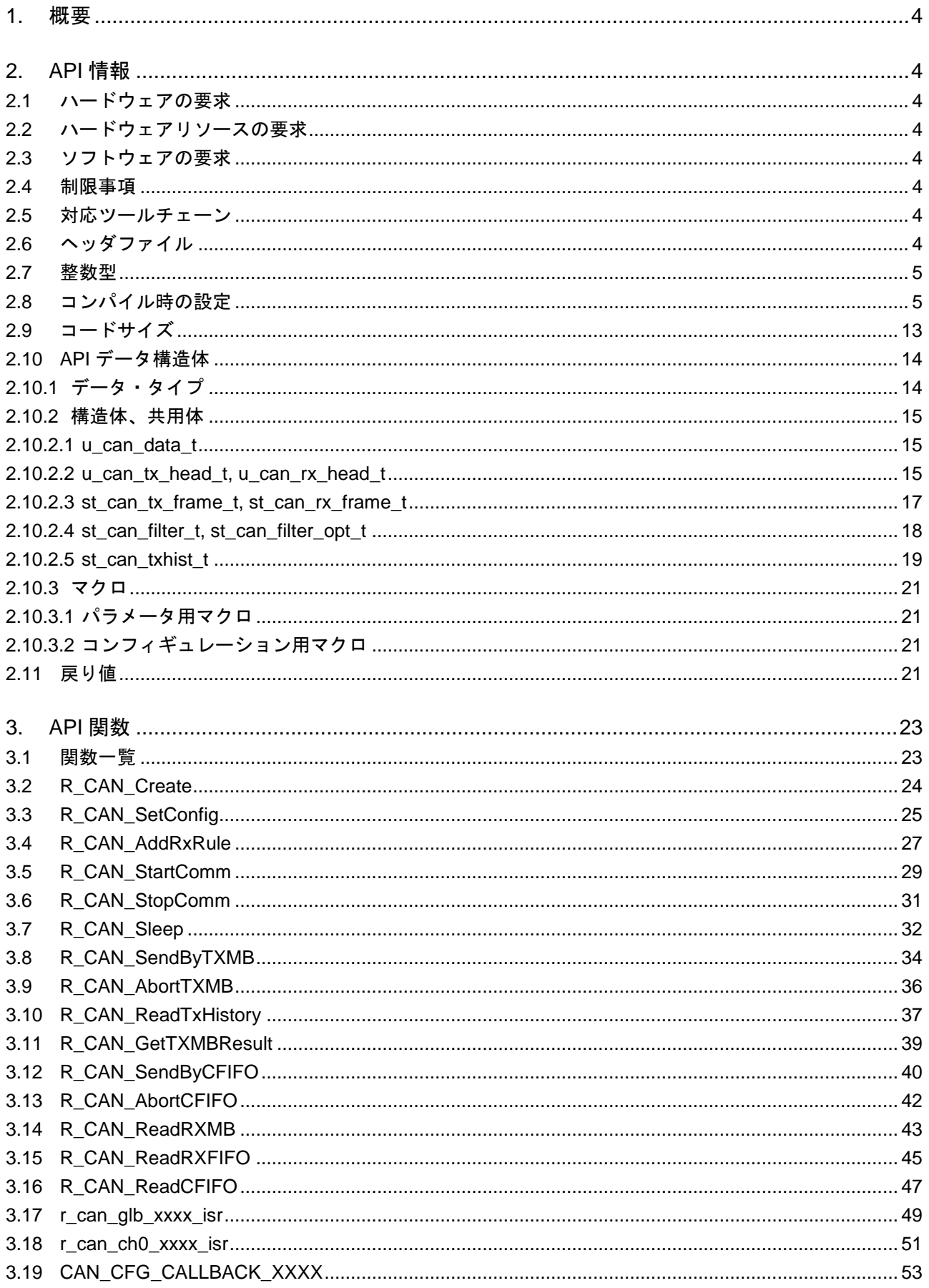

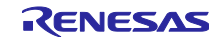

# **RL78/F24**

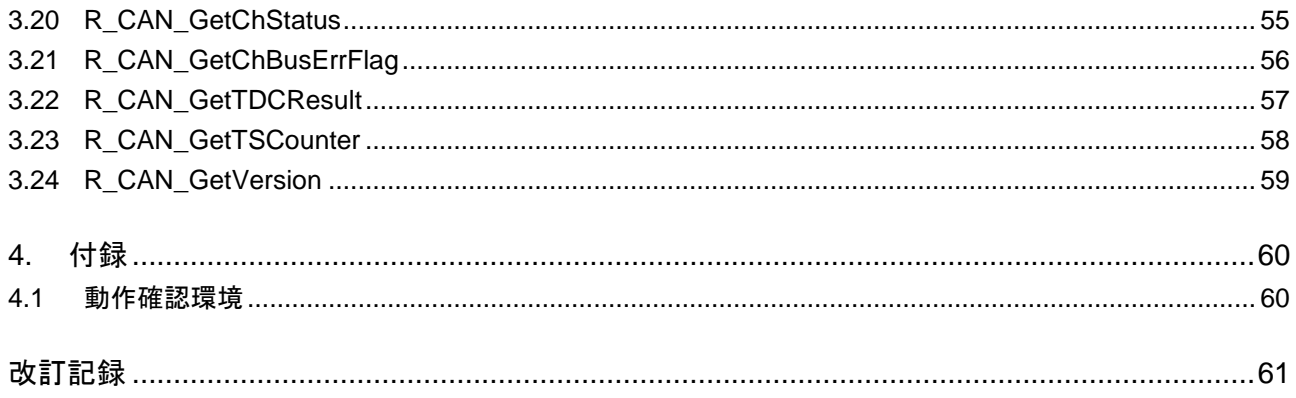

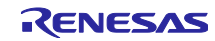

#### <span id="page-3-0"></span>1. 概要

本モジュールは、RS-CANFD lite モジュールを使用して CAN フレームの送受信を行うための手段を提供 します。

# <span id="page-3-1"></span>2. API 情報

本モジュールは、下記の条件で動作を確認しています。

<span id="page-3-2"></span>2.1 ハードウェアの要求

ご使用になる MCU が以下の機能をサポートしている必要があります。

- RS-CANFD lite
- <span id="page-3-3"></span>2.2 ハードウェアリソースの要求

RS-CANFD lite に加えて、以下が要求されます。

CAN チャネルに割り当てられた端子 2 本

# <span id="page-3-4"></span>2.3 ソフトウェアの要求

本モジュールは以下のモジュールに依存しています。

● ボードサポートパッケージ (r\_bsp) v1.20 以上

#### <span id="page-3-5"></span>2.4 制限事項

本モジュールがサポートしていない RS-CANFD lite 機能を以下に示します。

- PNF (Pretended Network Filter List)
- 受信ルールのエントリ無効化
- GRSTC レジスタによるグローバルリセット
- ワンショット送信機能
- 通信エラー・カウンタ
- 通信完了カウンタ
- テスト機能(リッスンオンリモード、ループバック、RAM テスト、など)
- CAN-RAM の ECC 機能

<span id="page-3-6"></span>2.5 対応ツールチェーン

本モジュールは以下に示すツールチェーンで動作確認を行っています。

- Renesas CS+ for CC V8.07.00
- IAR Embedded Workbench for Renesas RL78 4.21.3

#### <span id="page-3-7"></span>2.6 ヘッダファイル

すべての API 呼び出しとそれをサポートするインターフェース定義は r\_rscanfd\_rl78\_if.h に記載されてい ます。r\_rscanfd\_rl78\_config.h ファイルで、ビルド時に設定変更可能なコンフィギュレーションオプション を選択あるいは定義できます。

上記 2 ファイルはユーザアプリケーションにインクルードする必要があります。

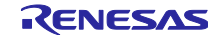

# <span id="page-4-0"></span>2.7 整数型

本モジュールでは ANSI C99 を使用しています。これらの型は stdint.h で定義されています。

# <span id="page-4-1"></span>2.8 コンパイル時の設定

本モジュールのコンフィギュレーションオプションの設定は、r\_rscanfd\_rl78\_config.h で行います。 オプション名および設定値に関する説明を下表に示します。

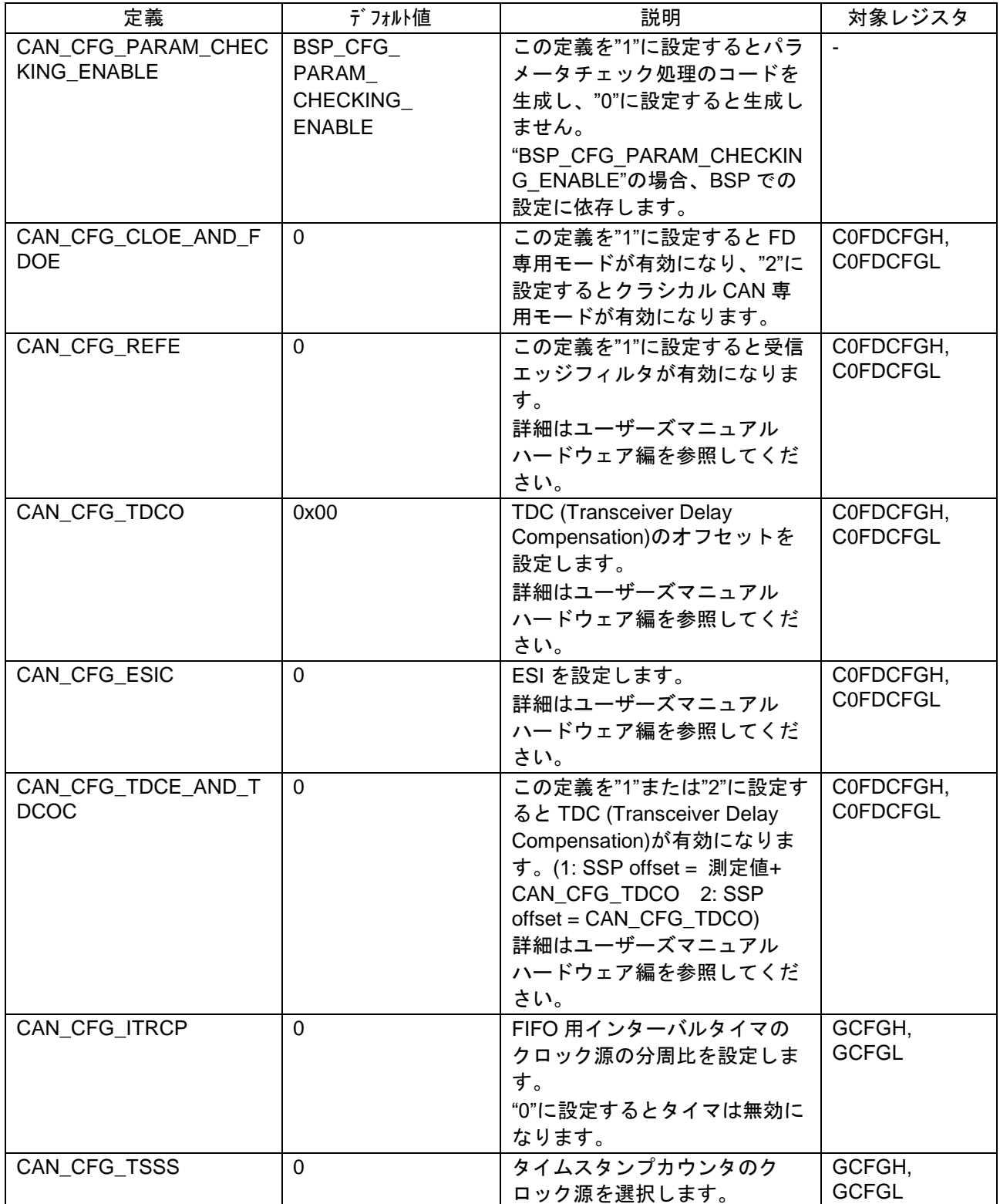

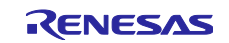

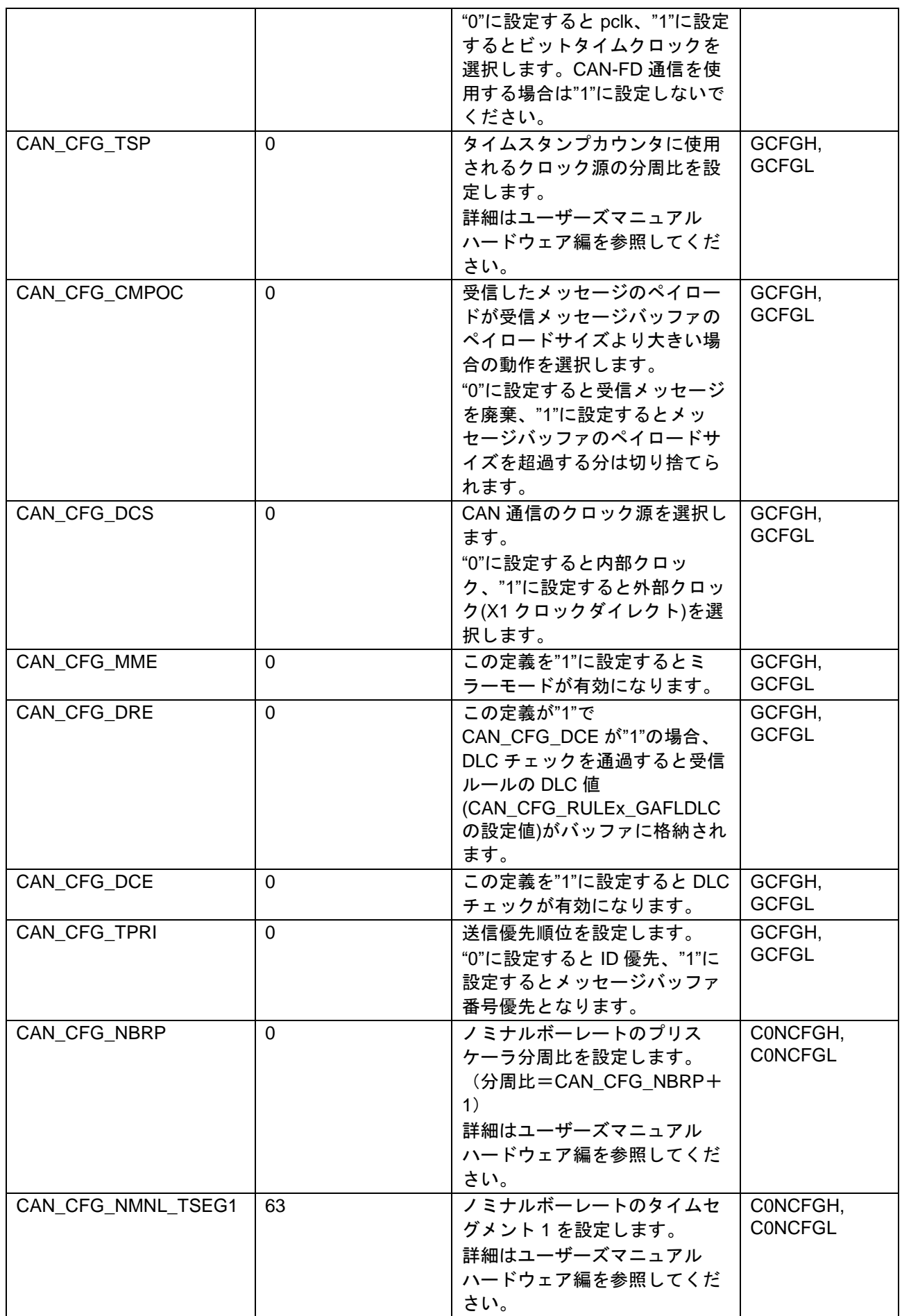

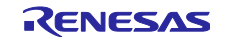

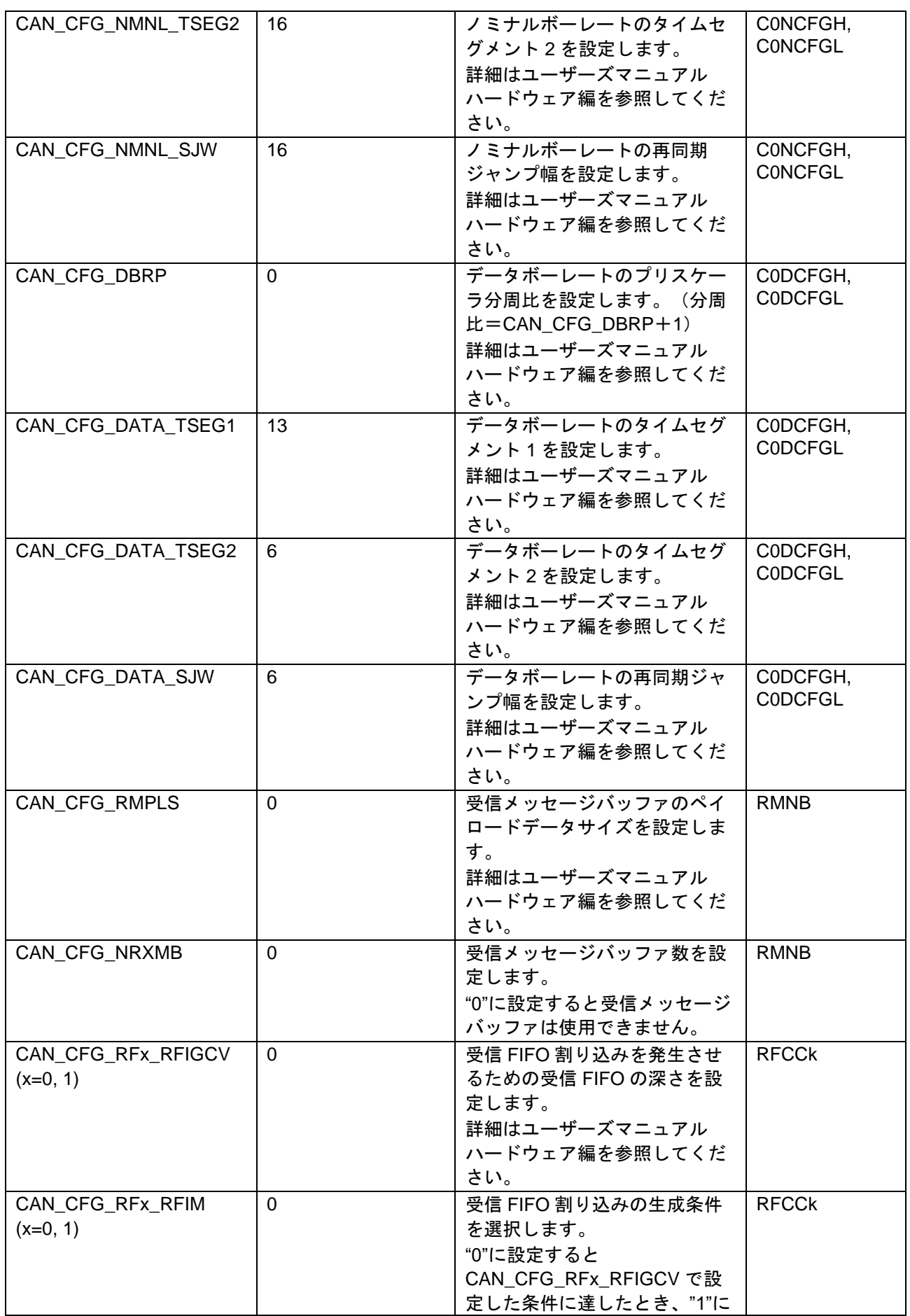

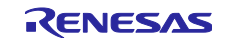

RL78/F24 RS-CANFD lite モジュール Software Integration System

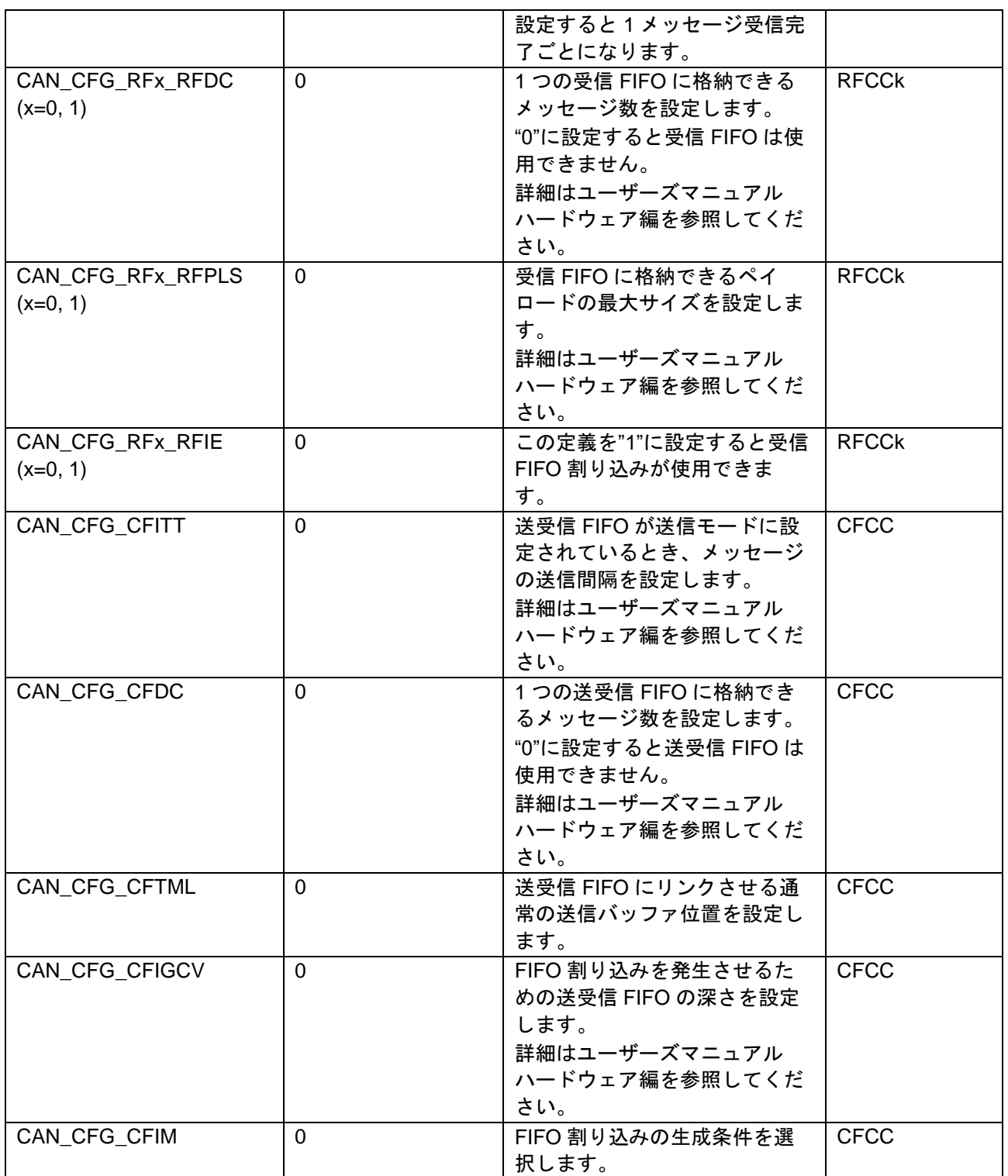

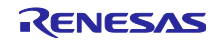

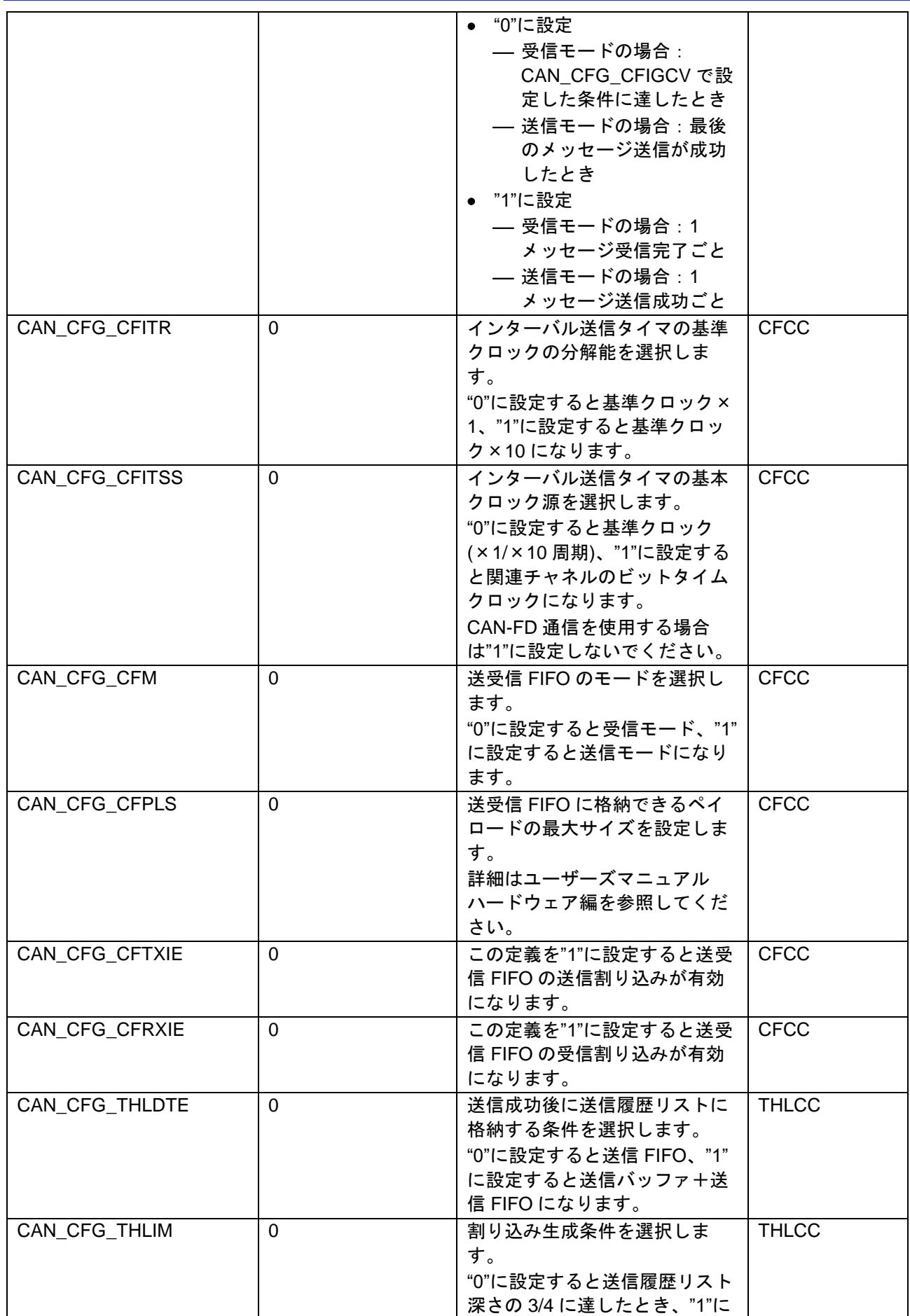

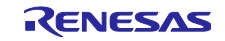

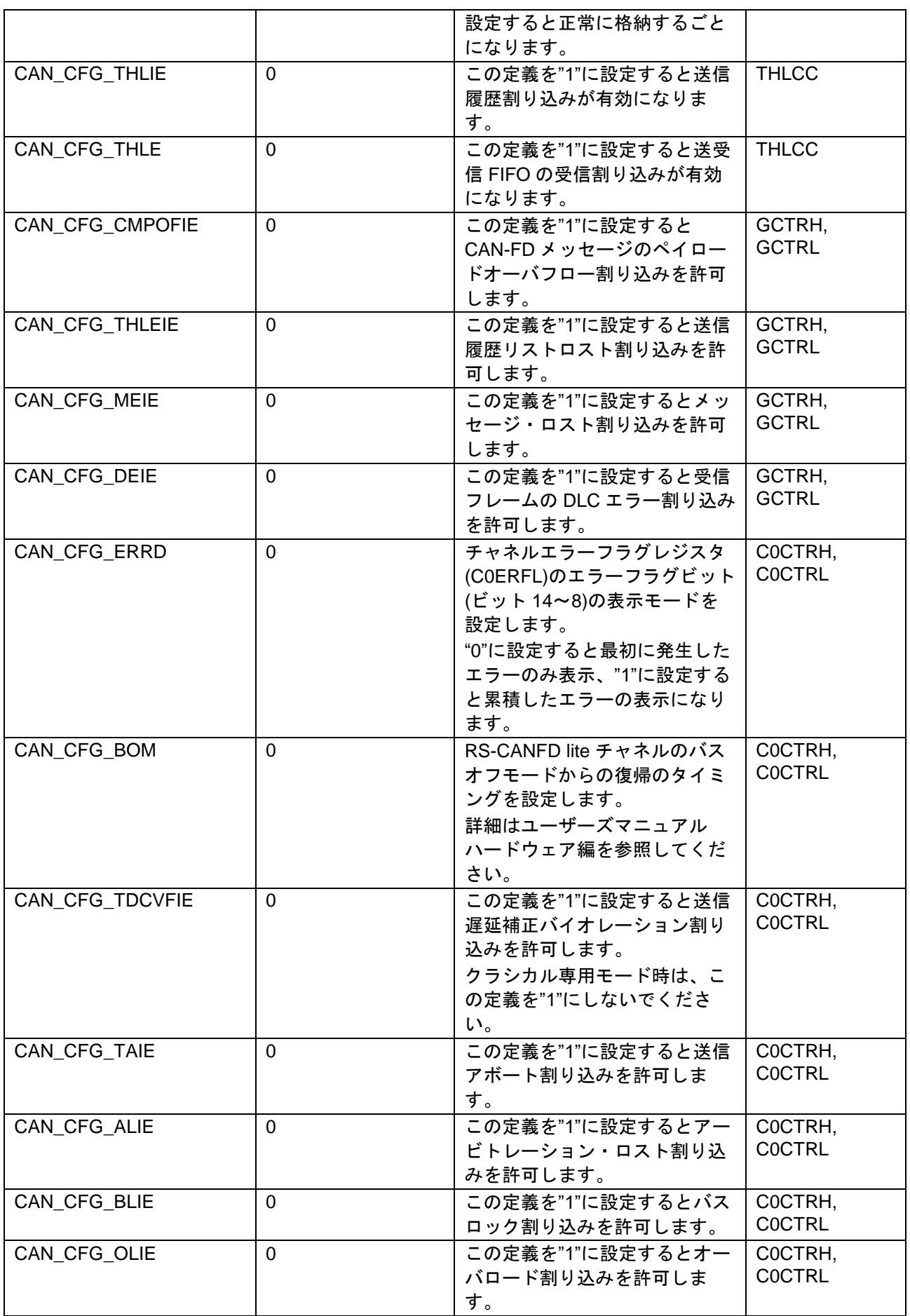

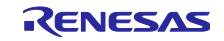

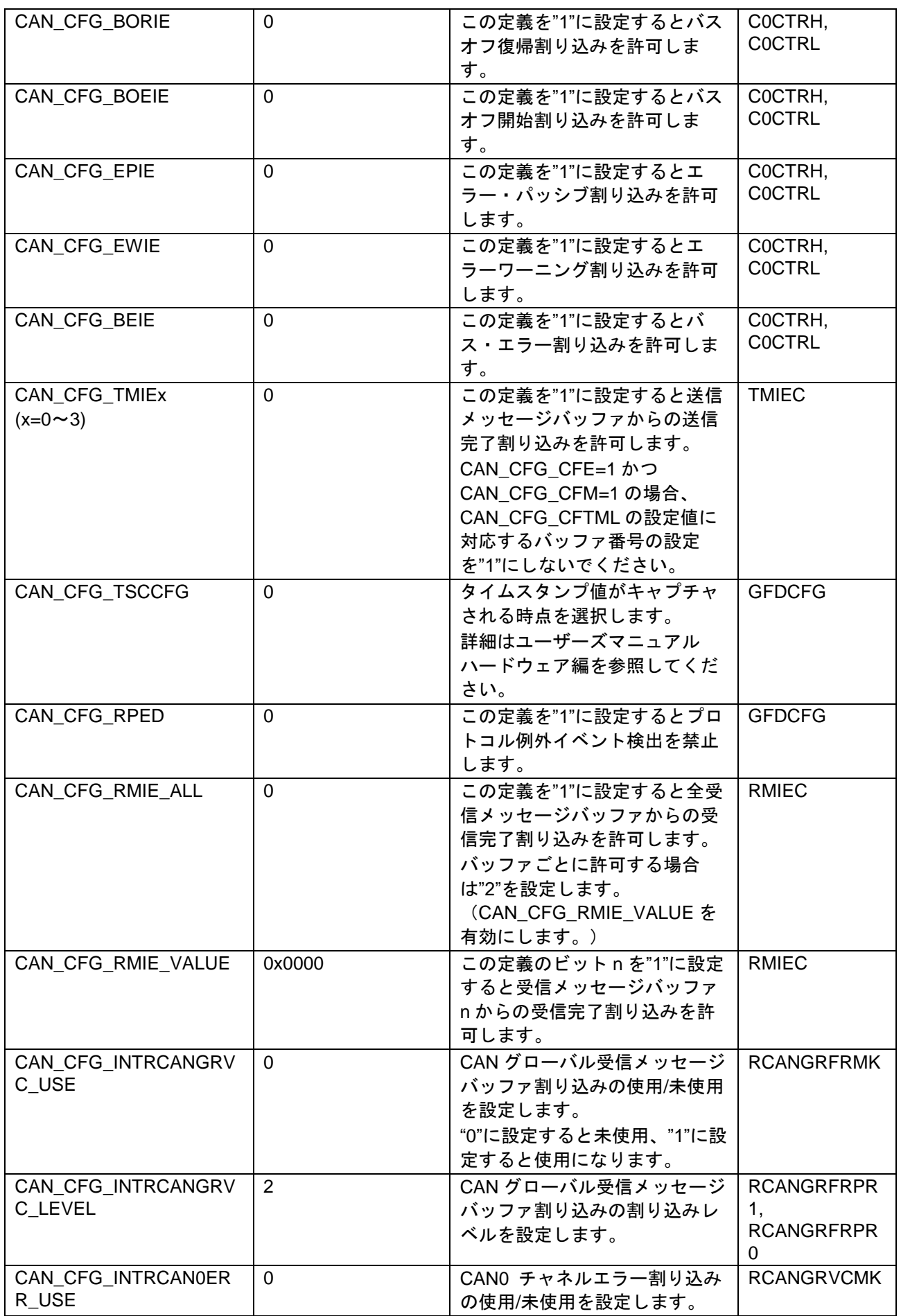

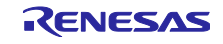

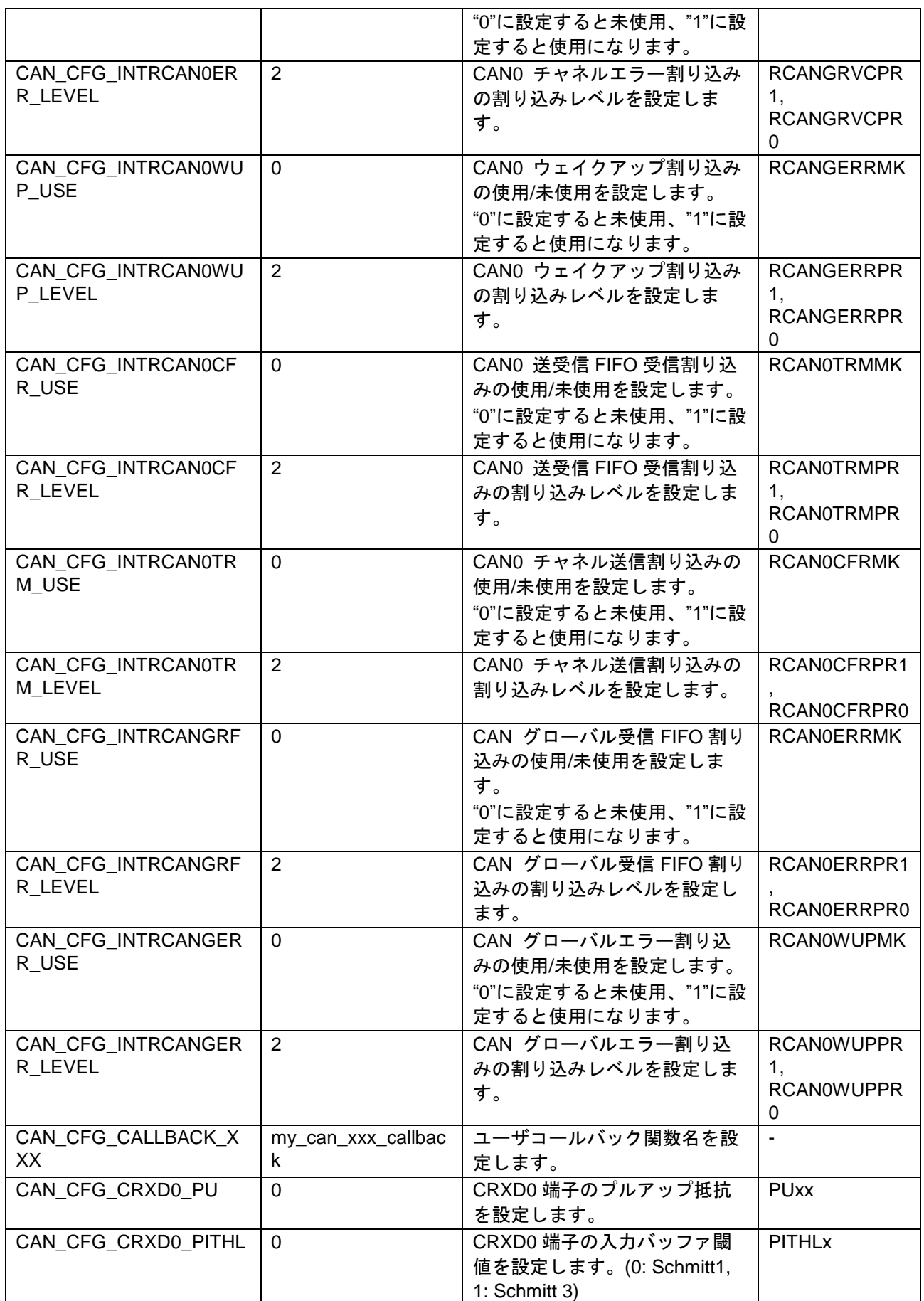

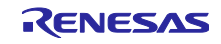

<span id="page-12-0"></span>2.9 コードサイズ

以下にコードサイズを示します。

- 条件: ・パラメータチェック有効
	- ・受信バッファ、受信 FIFO 使用
	- ・送受信 FIFO は受信モードで使用
	- ・各割り込みハンドラ有効

[CC-RL]

使用ツール

ルネサスエレクトロニクス製 CS+ for CC V8.07.00

ルネサスエレクトロニクス製 C/C++ compiler for R78 family V.1.11.00

(最適化レベル:既定の最適化を行う(オプション指定なし))

ROM サイズ:3409byte

RAM サイズ:0byte

スタック:22byte

- [IAR]
- 使用ツール

IAR システムズ製 IAR Embedded Workbench for Renesas RL78 4.21.3

IAR システムズ製 IAR C/C++ Compiler for Renesas RL78 4.21.3.2447

(最適化レベル:中)

ROM サイズ:3722byte

RAM サイズ:0byte

スタック:20byte

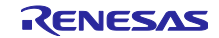

<span id="page-13-0"></span>2.10 API データ構造体

本モジュールが使用するデータ・タイプ、構造体などを以下に示します。

<span id="page-13-1"></span>2.10.1 データ・タイプ

本モジュールが使用するデータ・タイプを以下に示します。

定義ファイルは r\_rscanfd\_rl78\_if.h です。

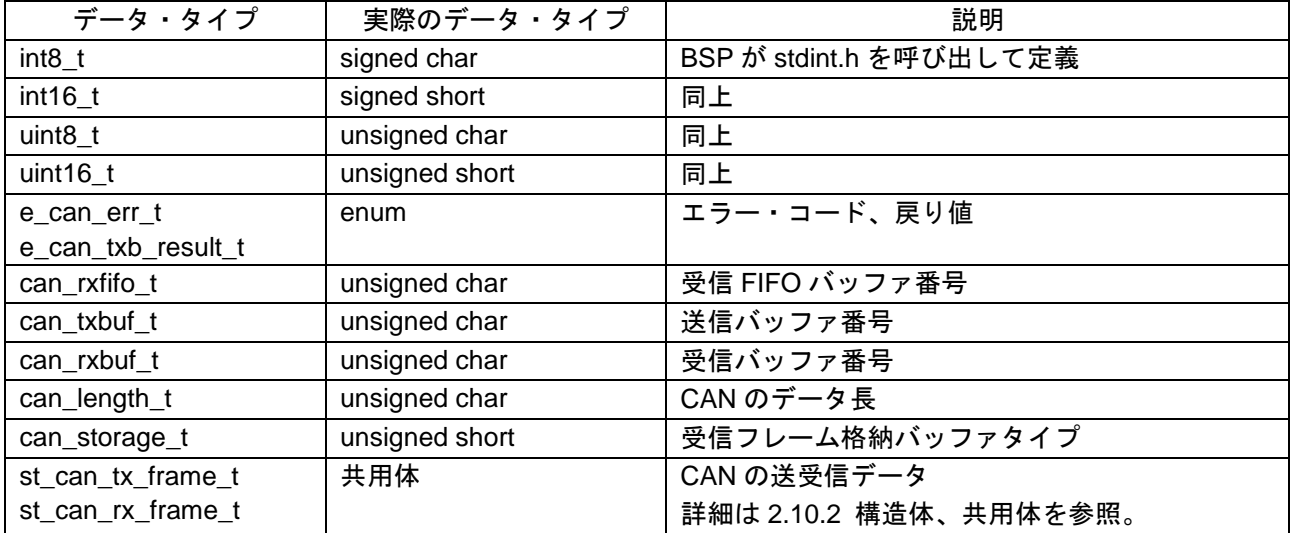

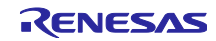

<span id="page-14-0"></span>2.10.2 構造体、共用体

本モジュールが使用する構造体、共用体を以下に示します。

定義ファイルは r\_rscanfd\_rl78\_if.h です。

```
2.10.2.1 u_can_data_t
```
データ・タイプ名

u\_can\_data\_t

#### 説明

CAN の送受信データバイト格納用共用体。

CAN フレームのデータ 64 バイト分(32 ワード)を格納する領域を定義します。

ワードアクセスする場合は DW を使用し、バイトアクセスする場合は DB を使用します。

#### 定義

```
typedef union
{
  uint16 t DW[32u]; /* Data Word */uint8_t DB[64u]; /* Data Byte */} u_can_data_t;
```
#### <span id="page-14-2"></span>2.10.2.2 u\_can\_tx\_head\_t, u\_can\_rx\_head\_t

```
データ・タイプ名
```
u\_can\_tx\_head\_t u\_can\_rx\_head\_t

#### 説明

CAN の送受信 ID 格納用共用体。

送信用:u\_can\_tx\_head\_t

受信用:u\_can\_rx\_head\_t

CAN フレームの CAN ID, IDE, RTR を格納する領域を定義します。

# 定義

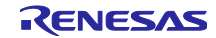

```
typedef union
\left\{ \right.uint16 t Word[CAN_TX_HEAD_WORD_NUM]; /* Word access */
    struct
    {
       /* ---- ID, THLEN, RTR and IDE (2 words) ---- */
       uint32_t ID :29; /* CAN ID */
       uint32<sup>-</sup>t THLEN:1; /* THLEN if 1 then store in THL */
       uint32_t RTR :1; /* RTR 0:Data 1:Remote(Classical) */
       uint32 t IDE :1; /* IDE 0:Standard 1:Extended *//* ---- Classical/FD, DLC (0.5 word) ---- */
       uint8_t FDCTR:3; /* FDF/BRS/ESI */<br>uint8 t :1;
       uint8 t
       uint8<sup>t</sup> DLC :4; /* DLC 0-15 */
       /* ---- Label and Time Stamp (1.5 words) ---- */
       uint8 t IFL:2; /* Information label */
       uint8t :6;
       uint16 t LBL; / TX label */
   {}} Bits; {}^{\circ} /* Bit access */
} u can tx head t;
typedef union
{
   uint16 t Word[CAN_RX_HEAD_WORD_NUM]; /* Word access */
    struct
\left\{\begin{array}{ccc} & & \\ & & \end{array}\right\}/* ---- ID, RTR and IDE (2 words) ---- */
       uint32 t ID :29; /* CAN ID */uint32t :1;
       uint32\overline{t} RTR:1; /* RTR 0:Data 1:Remote(Classical) */
       uint32 t IDE:1; /* IDE 0:Standard 1:Extended */
       /* ---- Classical/FD, DLC (0.5 words) ---- */
       uint8_t ESI:1; /* ESI 0:Error Active 1:Error Passive */
uint8 t BRS:1; /* BRS 0:Only Nominal 1:Use Data Baud Rate */
uint8 t FDF:1; /* FDF 0:Classical 1:CAN-FD */
uint8 t :1;
uint8 t DLC:4; /* DLC 0-15 */
       /* ---- Label and Time Stamp (2.5 words) ---- */uint8 t IFL:2; /* Information label */
       uint8_t :6;
       uint16_t LBL; \qquad /* RX label \qquad */
       uint16_t TS; \begin{array}{ccc} & \begin{array}{c} & \text{if } x \text{ and } x \text{ and } } Bits; /* Bit access */
} u can rx head t;
```
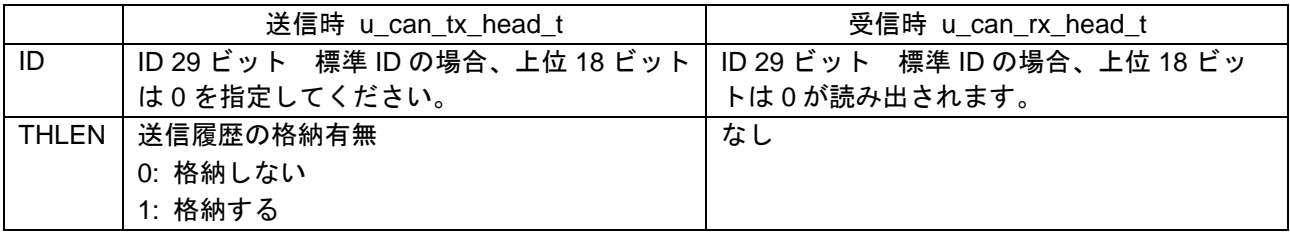

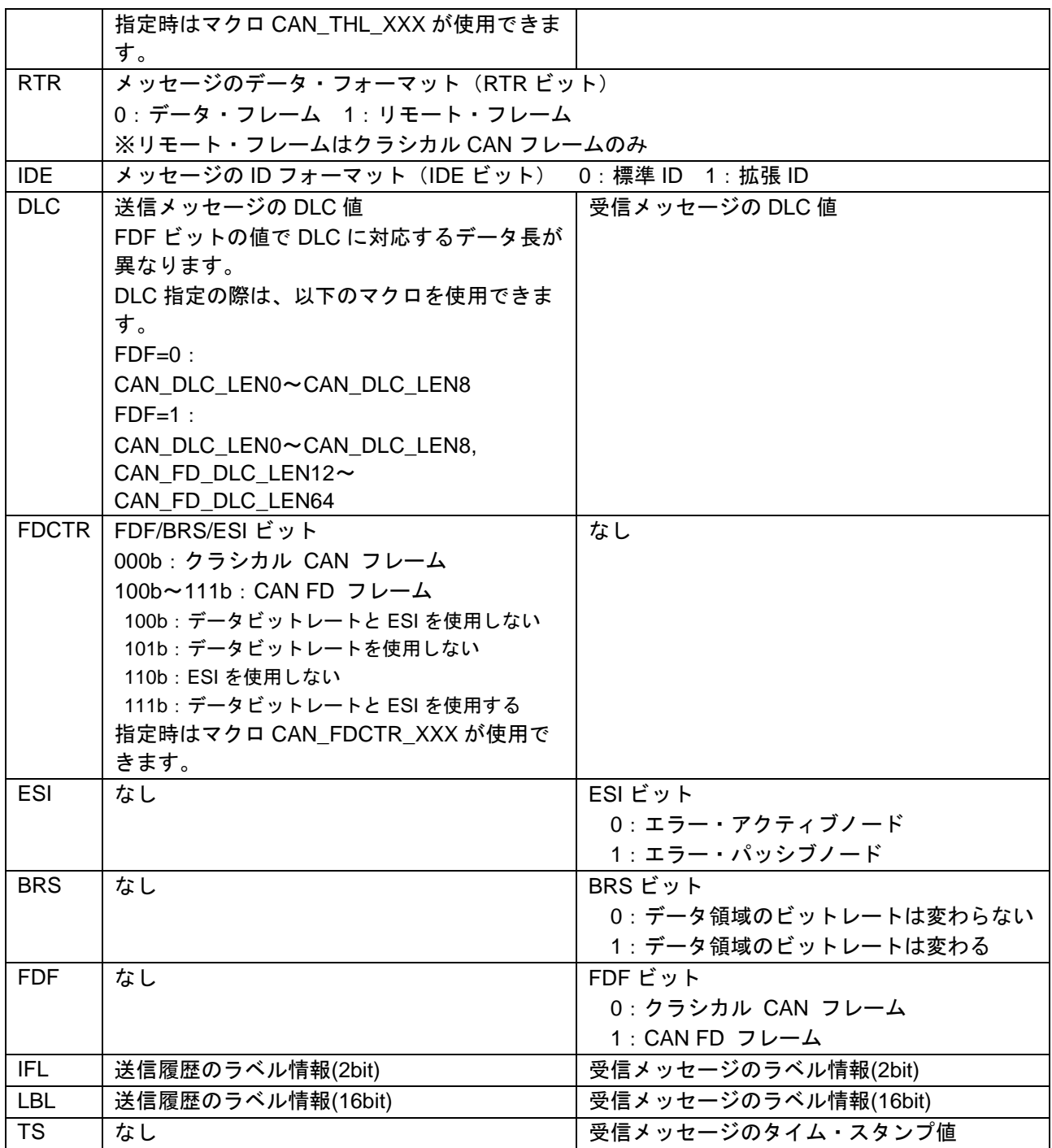

<span id="page-16-0"></span>2.10.2.3 st\_can\_tx\_frame\_t, st\_can\_rx\_frame\_t

データ・タイプ名

st\_can\_tx\_frame\_t

```
st_can_rx_frame_t
```
説明

CAN の送受信データ格納用構造体。

送信用:st\_can\_tx\_frame\_t

受信用:st\_can\_rx\_frame\_t

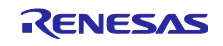

1 フレーム分の CAN フレーム情報を格納する領域を定義します。

#### 定義

```
typedef struct
{
  u can tx head t Head;
  u can data t Data;
} st can tx frame t;
typedef struct
{
  u_can_rx_head_t Head;
  u can data t Data;
} st can rx frame t;
```
<span id="page-17-0"></span>2.10.2.4 st\_can\_filter\_t, st\_can\_filter\_opt\_t

```
データ・タイプ名
```

```
st_can_filter_t
```

```
st_can_filter_opt_t
```
#### 説明

CAN の受信ルール格納用構造体。

受信フィルタ:st\_can\_filter\_t

受信フィルタオプション:st\_can\_filter\_opt\_t

1 フレーム分の CAN フレーム情報を格納する領域を定義します。

#### 定義

```
typedef struct
{
   uint32_t ID :29; /* CAN ID */uint32 t :3;
   uint32 t ID MASK: 29; \frac{1}{2} /* CAN ID Mask \frac{1}{2} /
   uint32 t :3;
   uint8 t RTR TYPE; /* RTR TYPE 0:Data 1:Remote (classical) 2:Any */
   uint8 t IDE TYPE; \frac{1}{2} /* IDE TYPE 0:Standard 1:Extend 2:Any \frac{1}{2}} st can filter t;
/* RX rule filter option */
typedef struct
{
   uint16 t LBL; / \star RX label \star/uint16_t IFL :2; \quad /* Information label \quad */<br>uint16_t DLC :4; \quad /* DLC (Effective if DCE=1) *<br>uint16_t LB :1: \quad /* LB 0:RX frames 1:TX frames (
                          /* DLC (Effective if DCE=1) */uint16 t LB :1; /* LB 0:RX frames 1:TX frames (Effective if MME=1)
*/
   uint16 t :9;
} st can filter opt t;
```
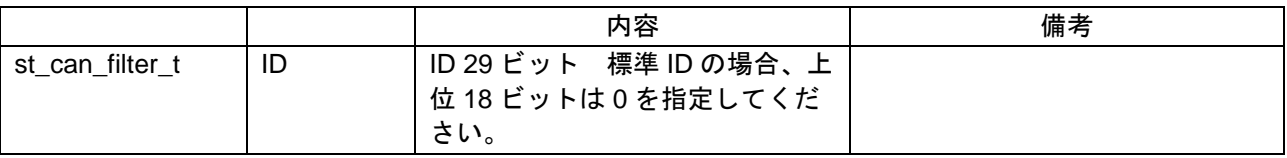

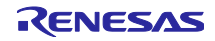

RL78/F24 RS-CANFD lite モジュール Software Integration System

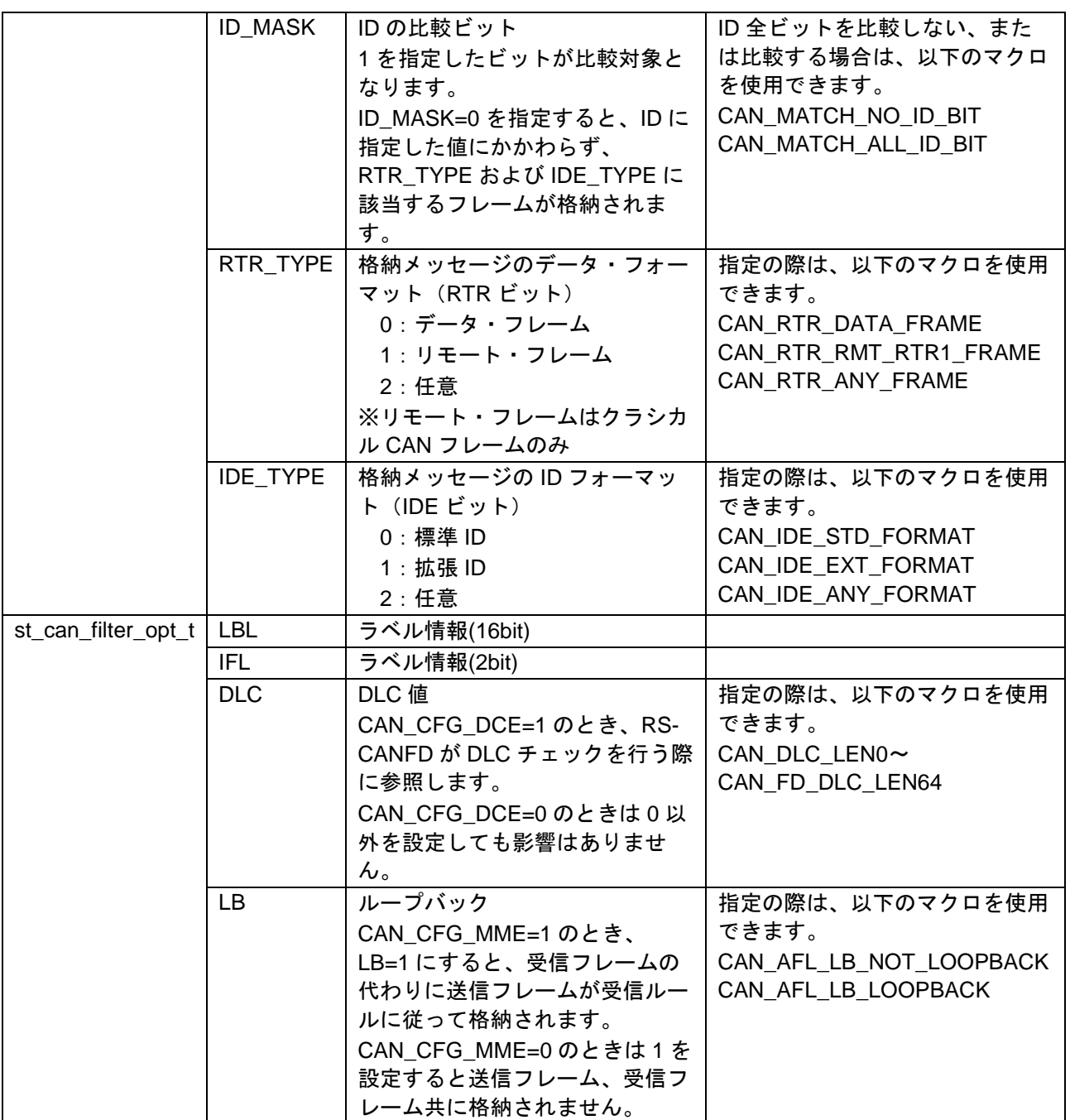

# <span id="page-18-0"></span>2.10.2.5 st\_can\_txhist\_t

データ・タイプ名

st\_can\_txhist\_t

説明

送信履歴格納用構造体。

1 エントリ分の送信履歴情報を格納する領域を定義します。

# 定義

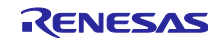

typedef struct

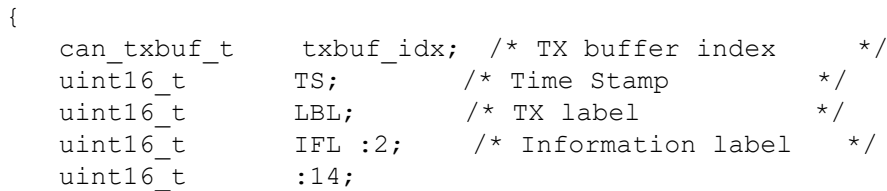

} st\_can\_txhist\_t;

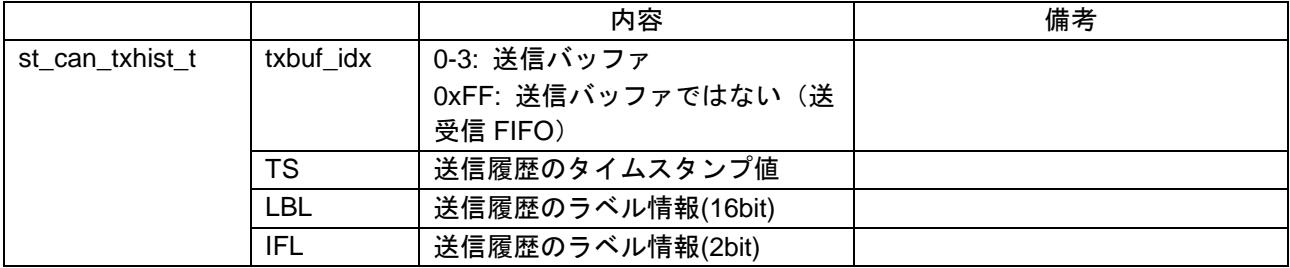

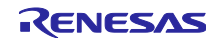

<span id="page-20-0"></span>2.10.3 マクロ

本モジュールが使用するマクロを以下に示します。

<span id="page-20-1"></span>2.10.3.1 パラメータ用マクロ

本モジュールの API 関数の引数として使用するマクロを以下に示します。

定義ファイルは r\_rscanfd\_rl78\_if.h です。

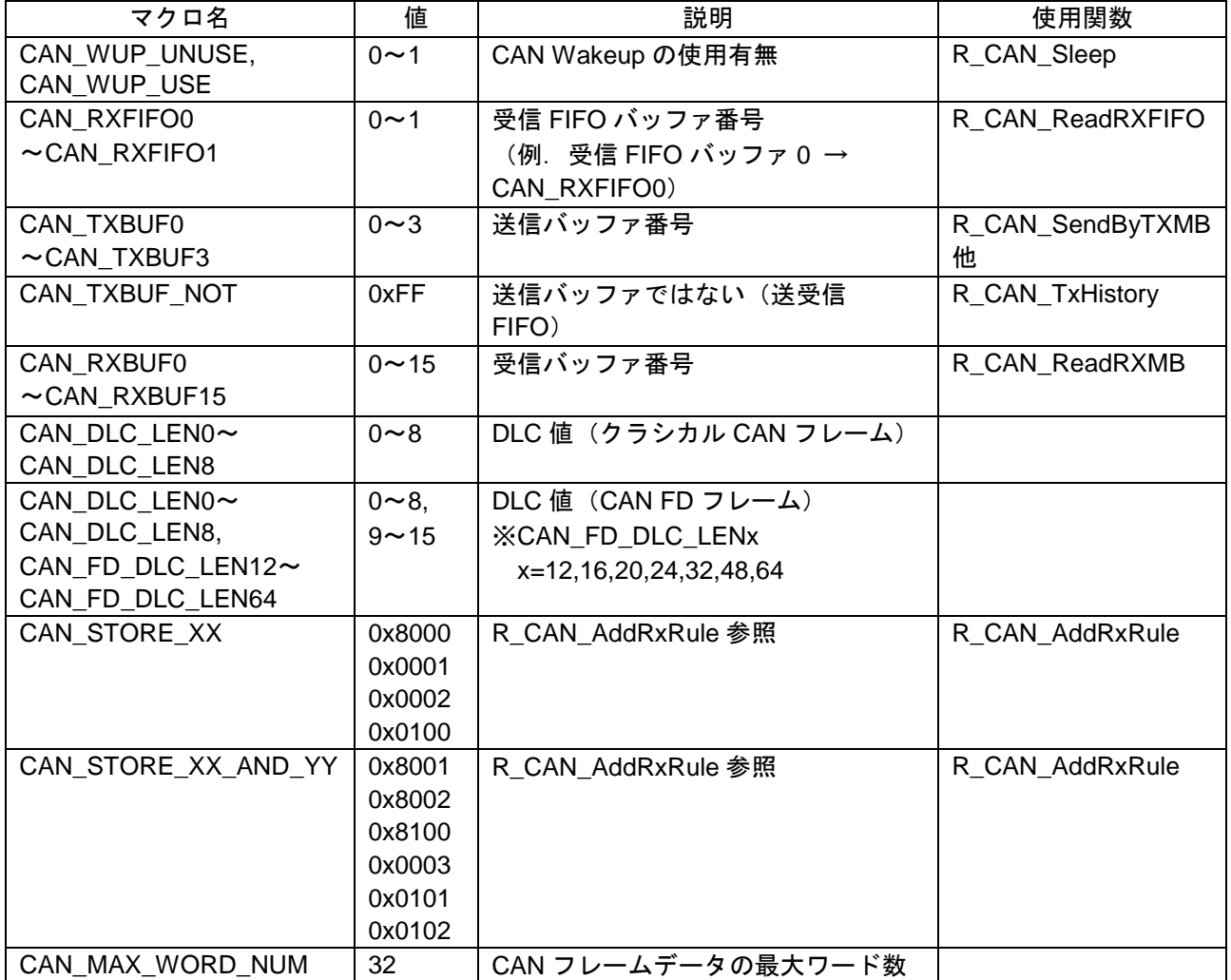

<span id="page-20-2"></span>2.10.3.2 コンフィギュレーション用マクロ

[2.8](#page-4-1) [コンパイル時の設定を](#page-4-1)参照してください。

#### <span id="page-20-3"></span>2.11 戻り値

API 関数は一部の関数を除き e\_can\_err\_t 型の戻り値を返します。e\_can\_err\_t 型は、API 関数の宣言と共 に r\_rscanfd\_rl78\_if.h に記載されています。

以下に API 関数の戻り値一覧を示します。

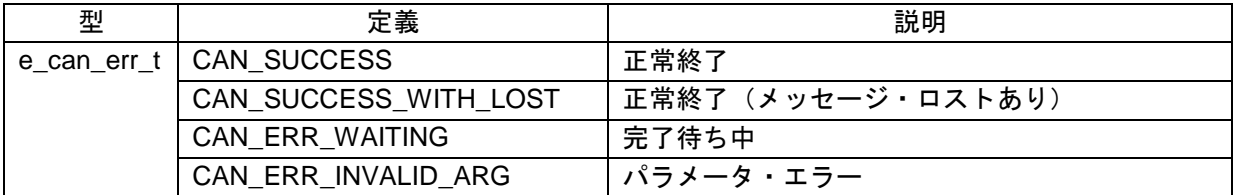

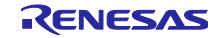

RL78/F24 RS-CANFD lite モジュール Software Integration System

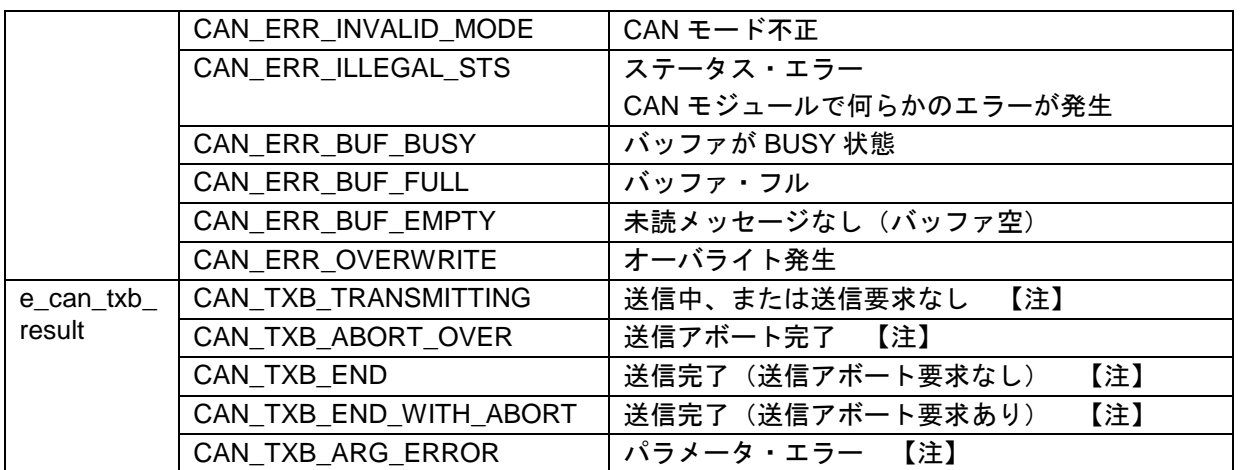

【注】 R\_CAN\_GetTXMBResult 専用

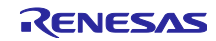

# <span id="page-22-0"></span>3. API 関数

# <span id="page-22-1"></span>3.1 関数一覧

本モジュールには以下の API 関数があります。

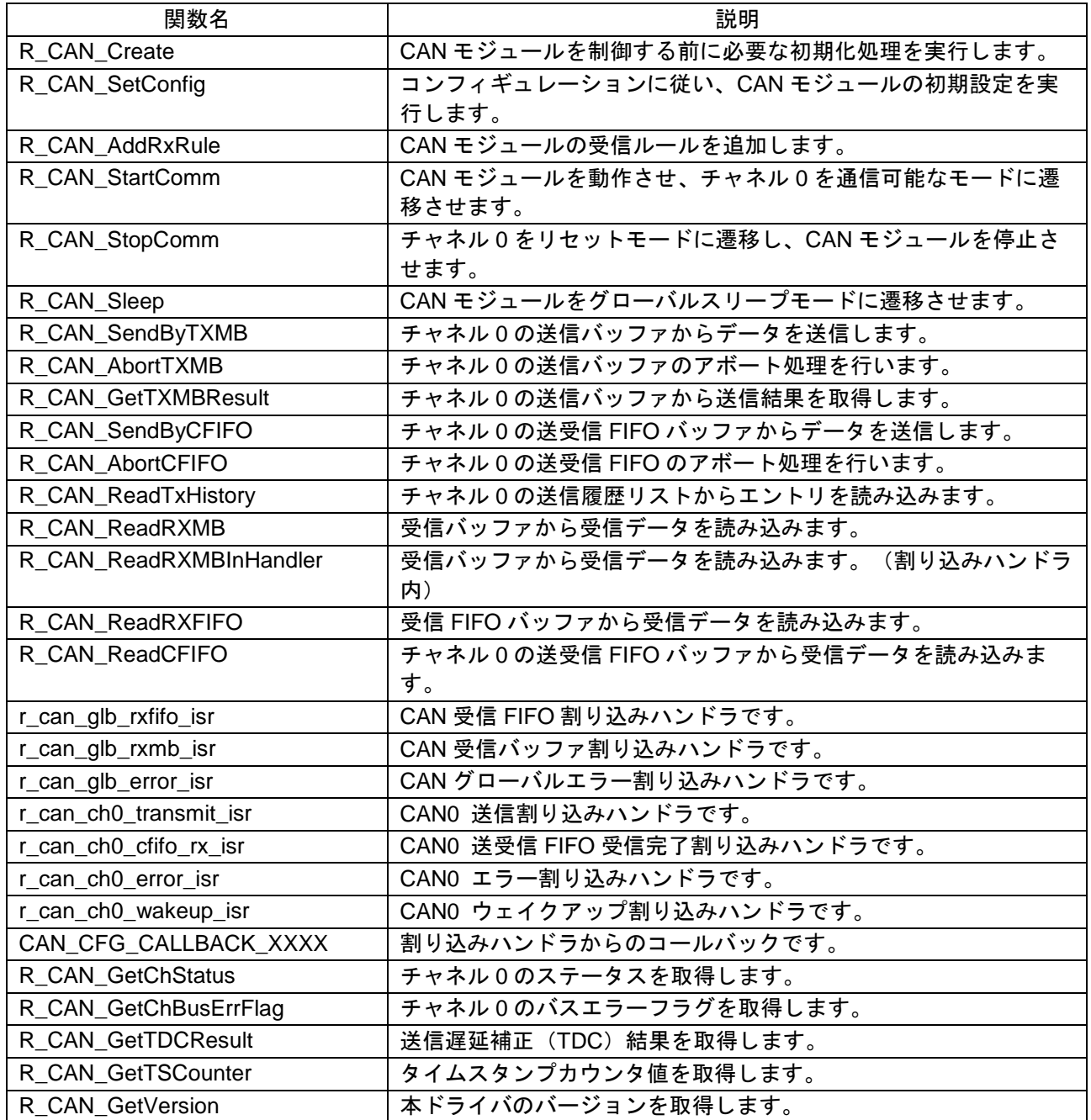

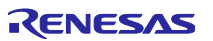

# <span id="page-23-0"></span>3.2 R\_CAN\_Create

CAN モジュールを制御する前に必要な初期化処理を実行します。

#### Format

void R\_CAN\_Create(void);

#### Parameters

なし。

#### Return Values

なし。

**Properties** 

r\_rscanfd\_rl78\_if.h にプロトタイプ宣言されています。

#### **Description**

CAN モジュールを使用するために周辺機能の初期設定を行います。

- CAN の入力クロック供給を行う CAN0EN=1
- CAN に関連する割り込みマスク・フラグを disable にする RCANGRVCMK, RCAN0ERMK, RCAN0WUPMK, RCAN0CFRMK, RCAN0TRMMK, RCANGRFRMK, RCANGERRMK
- CAN に関連する割り込み要求フラグをクリアする RCANGRVCIF, RCAN0ERIF, RCAN0WUPIF, RCAN0CFRIF, RCAN0TRMIF, RCANGRFRIF, RCANGERRIF

Reentrant

再入不可です。

Example

R\_CAN\_Create();

Special Notes:

1. 割り込みの優先順位指定フラグは関数 R\_CAN\_SetConfig で設定します。

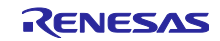

# <span id="page-24-0"></span>3.3 R\_CAN\_SetConfig

コンフィギュレーションに従い、CAN モジュールの初期設定を実行します。

Format

e\_can\_err\_t R\_CAN\_SetConfig(void);

Parameters

なし。

Return Values

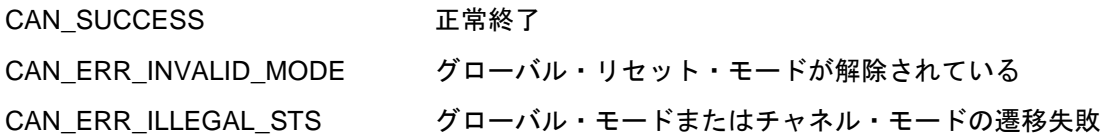

**Properties** 

r\_rscanfd\_rl78\_if.h にプロトタイプ宣言されています。

**Description** 

CAN モジュールの初期設定を行います。

本関数により、グローバル・モードはグローバル・リセット・モードに遷移し、使用するチャネルの チャネル・モードはチャネル・リセット・モードに遷移します。

遷移完了後、CAN モジュールのレジスタ設定を行います。

- チャネルのモード選択:CAN FD モード/FD 専用モード/クラシカル CAN 専用モード
- ボーレート設定
- 受信ルール初期化(受信ルール数を 0 にする)
- 各バッファの設定(段数、データ長、割り込み許可/禁止など)

など。

CAN レジスタの設定後、割り込みレジスタの初期設定を行います。

 CAN に関連する割り込みの優先順位指定フラグを設定する RCANGRVCPRx, RCAN0ERPRx, RCAN0WUPPRx, RCAN0CFRPRx, RCAN0TRMPRx, RCANGRFRPRx, RCANGERRPRx

 $(x=0, 1)$ 

**Reentrant** 

再入不可です。

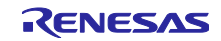

Example

e\_can\_err rtn;

rtn = R\_CAN\_SetConfig ();

Special Notes:

本関数は、関数 R\_CAN\_Create 呼び出し後に呼び出してください。

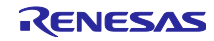

# <span id="page-26-0"></span>3.4 R\_CAN\_AddRxRule

CAN モジュールの受信ルールを追加します。

#### Format

e\_can\_err\_t R\_CAN\_AddRxRule(const st\_can\_filter\_t \* p\_filter, const can\_storage\_t storage, const can\_rxbuf\_t rxbuf\_idx, const st\_can\_filter\_opt\_t \* p\_opt);

Parameters

p\_filter

受信ルールを格納する構造体のアドレス。詳細は「[2.10.2](#page-14-0) [構造体、共用体」](#page-14-0)を参照。

storage

受信ルールに一致したフレームの格納先(最大2つ)を指定。

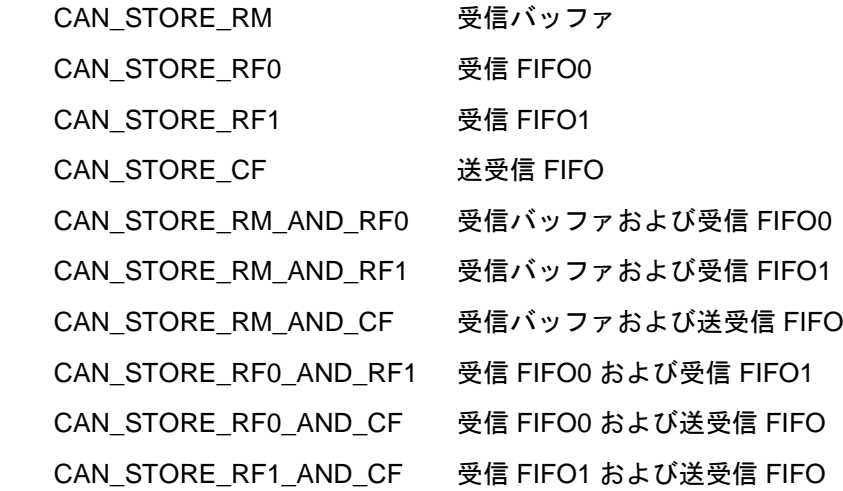

rxbuf\_idx

受信バッファに格納する場合の受信バッファ番号を指定。

storage が CAN\_STORE\_RM など受信バッファに格納する設定の場合に有効。

p\_opt

 受信ルールオプションを格納する構造体のアドレス。詳細は「[2.10.2](#page-14-0) [構造体、共用体」](#page-14-0)を参照。 オプションが不要な場合は NULL を指定

Return Values

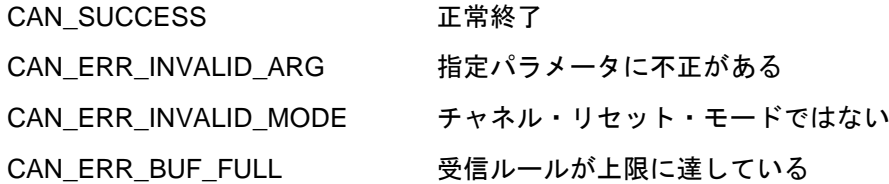

#### Properties

r\_rscanfd\_rl78\_if.h にプロトタイプ宣言されています。

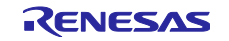

Description

CAN モジュールの受信ルールを追加します。

関数 R\_CAN\_SetConfig 呼び出し後受信ルール数は 0 になり、本関数の正常呼び出しにより受信ルール は 1 つずつ追加されます。最大 16 のルールが設定可能です。

Reentrant

再入不可です。

Example

e\_can\_err rtn; st\_can\_filter\_t filter; st\_can\_filter\_opt\_t opt; filter.IDE\_TYPE = CAN\_IDE\_STD\_FORMAT; filter.RTR\_TYPE = CAN\_RTR\_ANY\_FRAME;  $filter.ID = 0x700u;$ filter.ID  $MASK = 0x700u$ ;  $opt.DLC = 0u;$  $opt.LB = 0u;$  $opt.LBL = 0xA5A5u;$  $opt.IFL = 2u$ ; rtn = R\_CAN\_AddRxRule(&filter, CAN\_STORE\_RM, rxbuf\_idx, &opt);

Special Notes:

本関数は、関数 R\_CAN\_SetConfig 呼び出し後に呼び出してください。

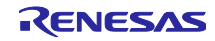

# <span id="page-28-0"></span>3.5 R\_CAN\_StartComm

CAN モジュールを動作させ、チャネル 0 を通信可能なモードに遷移させます。

Format

e\_can\_err\_t R\_CAN\_StartComm(void);

#### Parameters

なし。

#### Return Values

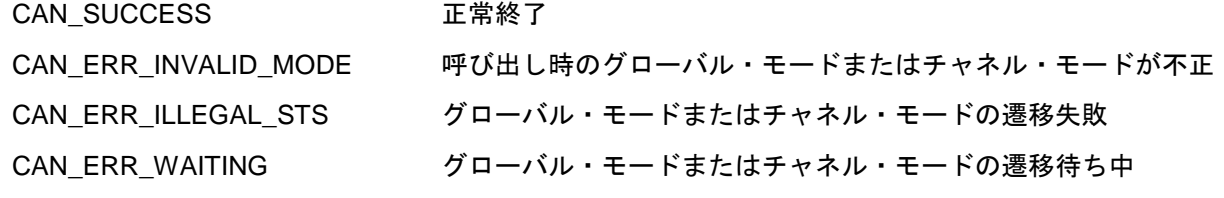

#### **Properties**

r\_rscanfd\_rl78\_if.h にプロトタイプ宣言されています。

#### **Description**

グローバル・モードをグローバル動作モードに遷移させる処理を行い、成功したらチャネル 0 のチャネ ル・モードをチャネル動作モードに遷移させる処理を行います。

モード遷移が正常に行われたことを確認した後、以下の使用許可を設定します。

- 使用する受信 FIFO バッファ
- 使用する送受信 FIFO バッファ

割り込み許可対象レジスタについては、グローバル動作モードへの遷移前に、割り込みレジスタの許可 設定を行います。(INTRCAN0WUP 除く)

- CAN に関連する割り込み要求フラグをクリアする RCANGRVCIF, RCAN0ERIF, RCAN0CFRIF, RCAN0TRMIF, RCANGRFRIF, RCANGERRIF
- CAN に関連する割り込みマスク・フラグの許可設定を行う RCANGRVCMK, RCAN0ERMK, RCAN0CFRMK, RCAN0TRMMK, RCANGRFRMK, RCANGERRMK

**Reentrant** 

再入不可です。

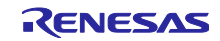

Example

```
e_can_err rtn;
rtn = CAN_ERR_WAITING;
while (CAN_ERR_WAITING == rtn)
{
     rtn = R_CAN_StartComm();
}
if (CAN_SUCCESS == rtn)
{
    while (0x0080u != R_CAN_GetChStatus()); /* Wait until communication is ready */
}
else
{
     /* error process */
}
```
Special Notes:

- 1. 本関数は、関数 R\_CAN\_SetConfig 呼び出し後に呼び出してください。
- 2. 受信 FIFO バッファ、送受信 FIFO バッファの使用許可処理は、コンフィギュレーションで使用設定を している場合にのみ行います。
- 3. 正常終了後、関数 R\_CAN\_GetChStatus で通信可能な状態になることを確認してください。

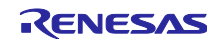

# <span id="page-30-0"></span>3.6 R\_CAN\_StopComm

チャネル 0 をリセットモードに遷移させ、CAN モジュールを停止させます。

Format

e\_can\_err\_t R\_CAN\_StopComm(void);

Parameters

なし。

Return Values

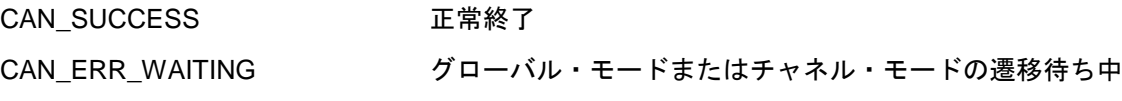

**Properties** 

r\_rscanfd\_rl78\_if.h にプロトタイプ宣言されています。

**Description** 

チャネル 0 のチャネル・モードをチャネル・リセット・モードに遷移させ、成功したらグローバル・ モードをグローバル・リセット・モードに遷移させる処理を行います。

チャネル・リセット・モードに遷移することにより、チャネルの CAN 通信が停止します。

チャネル・リセット・モードへの遷移前にチャネル HALT モードに遷移させ、送受信の終了を待ちま す。

CAN に関連する割り込みレジスタは、すべてチャネル・モード遷移処理の前に禁止設定を行います。

- CAN に関連する割り込みマスク・フラグの禁止設定を行う RCANGRVCMK, RCAN0ERMK, RCAN0WUPMK, RCAN0CFRMK, RCAN0TRMMK, RCANGRFRMK, RCANGERRMK
- CAN に関連する割り込み要求フラグをクリアする RCANGRVCIF, RCAN0ERIF, RCAN0WUPIF, RCAN0CFRIF, RCAN0TRMIF, RCANGRFRIF, RCANGERRIF

**Reentrant** 

再入不可です。

Example

e\_can\_err rtn; rtn = R\_CAN\_StopComm();

Special Notes:

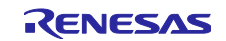

# <span id="page-31-0"></span>3.7 R\_CAN\_Sleep

CAN モジュールをグローバルスリープモードに遷移させます。

#### Format

e\_can\_err\_t R\_CAN\_Sleep(const uint8\_t wup);

#### Parameters

wup

CAN ウェイクアップの使用有無(CAN\_WUP\_UNUSE~CAN\_WUP\_USE(0~1)を指定)

#### Return Values

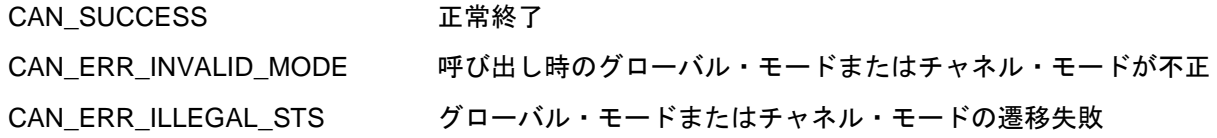

#### **Properties**

r\_rscanfd\_rl78\_if.h にプロトタイプ宣言されています。

**Description** 

CAN モジュールをグローバルスリープモードに遷移させます。

このモードにより、モジュール全体のクロックを停止させ、低消費電力を実現します。

グローバルスリープモードへの遷移後、CAN モジュールへのクロックを停止します。

- CAN の入力クロック供給を停止する CAN0EN=0 (CAN\_WUP\_UNUSE の場合)
- CAN への X1 クロック供給を停止する CAN0MCKE=0

CAN ウェイクアップの検出には CAN0EN による CRXD0 端子へのクロック供給が必要なため、引数 wup で CAN0EN を停止するかどうかを指定します。CAN\_WUP\_USE が指定されている場合は、 CAN0EN=0 の設定を行いません。

コンフィギュレーションで INTRCAN0WUP が許可に設定されている場合は、割り込みレジスタの許可 設定を行います。

- INTRCAN0WUP の割り込み要求フラグをクリアする(RCAN0WUPIF)
- INTRCAN0WUP の割り込みマスク・フラグの許可設定を行う(RCAN0WUPMK)

Reentrant

再入不可です。

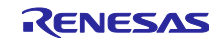

Example

e\_can\_err rtn;

rtn = R\_CAN\_Sleep(CAN\_WUP\_UNUSE);

Special Notes:

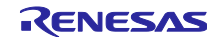

# <span id="page-33-0"></span>3.8 R\_CAN\_SendByTXMB

チャネル 0 の送信バッファからデータを送信します。

#### Format

e\_can\_err\_t R\_CAN\_SendByTXMB(const can\_txbuf\_t txbuf\_idx, const st\_can\_tx\_frame\_t \* p\_frame);

#### Parameters

txbuf\_idx

送信バッファ番号(CAN\_TXBUF0~CAN\_TXBUF3(0~3)を指定)

p\_frame

送信メッセージを格納する構造体のアドレス。詳細は「[2.10.2](#page-14-0) [構造体、共用体」](#page-14-0)を参照。

Return Values

CAN\_SUCCESS 正常終了

CAN\_ERR\_BUF\_BUSY 送信バッファが BUSY 状態

CAN\_ERR\_INVALID\_ARG パラメータ・エラー(送信バッファ番号が 0~3 ではない)

#### **Properties**

r\_rscanfd\_rl78\_if.h にプロトタイプ宣言されています。

**Description** 

指定された送信バッファにメッセージデータを格納し、送信要求を発行します。

データ格納前に、送信バッファ送信結果フラグのクリア処理を行います。

すでに送信要求がある場合や送信バッファ送信結果フラグのクリアが失敗するなど、送信バッファのス テータスが 0 でない場合は、送信処理を行わずに CAN\_ERR\_BUF\_BUSY を返却します。

Reentrant

送信バッファ番号が異なる場合、再入可能です。

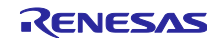

#### Example

s\_tx\_frame.Head.Bits.IDE = CAN\_IDE\_STD\_FORMAT;  $s$ \_tx\_frame.Head.Bits.ID = 0x7FEuL; s\_tx\_frame.Head.Bits.RTR = CAN\_RTR\_DATA\_FRAME; s\_tx\_frame.Head.Bits.FDCTR = CAN\_FDCTR\_CLASSICAL; s\_tx\_frame.Head.Bits.DLC = CAN\_DLC\_LEN8; s\_tx\_frame.Head.Bits.THLEN = CAN\_THL\_DISABLE;  $s$ \_tx\_frame.Head.Bits.LBL = 0u; s\_tx\_frame.Head.Bits.IFL  $= 0u$ ; for  $(i = 0u; i < CAM\_DLC\_LEN8; i++)$  s\_tx\_frame.Data.DB[i] = 0x11u \*  $(i + 1);$ rtn = R\_CAN\_SendByTXMB(CAN\_TXBUF0, &s\_tx\_frame);

Special Notes:

- 1. 本関数は、関数 R\_CAN\_StartComm の呼び出しが正常終了した後に呼び出してください。
- 2. 送受信 FIFO バッファにリンクされている送信バッファ番号は指定しないでください。

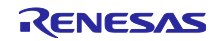

# <span id="page-35-0"></span>3.9 R\_CAN\_AbortTXMB

チャネル 0 の送信バッファのアボート要求を行います。

#### Format

e\_can\_err\_t R\_CAN\_AbortTXMB(const can\_txbuf\_t txbuf\_idx);

### Parameters

txbuf\_idx

送信バッファ番号(CAN\_TXBUF0~CAN\_TXBUF3(0~3)を指定)

Return Values

CAN\_SUCCESS 正常終了

CAN\_ERR\_INVALID\_ARG パラメータ・エラー(送信バッファ番号が 0~3 ではない)

#### **Properties**

r\_rscanfd\_rl78\_if.h にプロトタイプ宣言されています。

#### **Description**

指定された送信バッファに対し、送信アボート要求を発行します。

#### Reentrant

送信バッファ番号が異なる場合、再入可能です。

#### Example

e\_can\_err rtn;

rtn = R\_CAN\_AbortTXMB(CAN\_TXBUF0);

Special Notes:

送受信 FIFO バッファにリンクされている送信バッファ番号は指定しないでください。

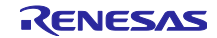

# <span id="page-36-0"></span>3.10 R\_CAN\_ReadTxHistory

チャネル 0 の送信履歴リストからエントリを読み込みます。

#### Format

e\_can\_err\_t R\_CAN\_ReadTxHistory(st\_can\_txhist\_t \*p\_entry);

#### Parameters

## p\_entry

送信履歴エントリを格納する構造体のアドレス。詳細は「[2.10.2](#page-14-0) [構造体、共用体」](#page-14-0)を参照。

#### Return Values

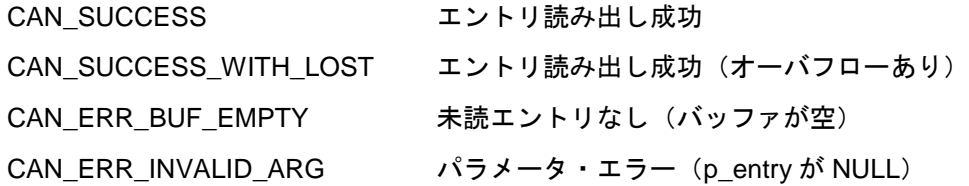

#### **Properties**

r\_rscanfd\_rl78\_if.h にプロトタイプ宣言されています。

#### **Description**

格納されている送信履歴を1エントリ分読み込みます。

送信履歴リストのステータスを確認し、オーバフローが発生していれば、オーバフロー・フラグをクリ アします。このとき、エントリの読み込みは行い、CAN\_SUCCESS\_WITH\_LOST を返します。

バッファが空であれば CAN\_ERR\_BUF\_EMPTY を返します。

Reentrant

再入不可です。

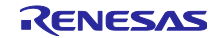

Example

```
e_can_err_t rtn;
st_can_txhist_t entry;
rtn = R_CAN_ReadTxHistory(&entry);
if (rtn == CAN_SUCCESS)
{
     if (entry.txbuf_idx == CAN_TXBUF_NOT)
     {
         /* process for TX history of CFIFO */
     }
     else
     {
         /* process for TX history of TXMB */
     }
}
```
Special Notes:

- 1. 本関数は、RS-CANFD lite が持つ割り込み要求フラグ (THLSTS レジスタの THLIF フラグ)のクリア処 理を行いません。
- 2. 本関数の呼び出しにより、THLSTS レジスタの THLELT フラグがクリアされます。
- 3. コンフィギュレーションで送信履歴を使用設定していない場合、常に CAN\_ERR\_BUF\_EMPTY を返し ます。

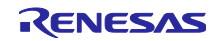

# <span id="page-38-0"></span>3.11 R\_CAN\_GetTXMBResult

チャネル 0 の送信バッファから送信結果を取得します。

#### Format

e\_can\_txb\_result\_t R\_CAN\_GetTXMBResult(const can\_txbuf\_t txbuf\_idx);

# Parameters

txbuf\_idx

送信バッファ番号(CAN\_TXBUF0~CAN\_TXBUF3(0~3)を指定)

#### Return Values

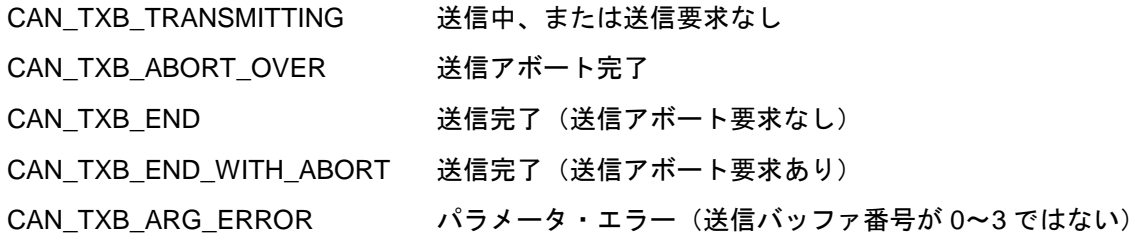

#### **Properties**

r\_rscanfd\_rl78\_if.h にプロトタイプ宣言されています。

Description

指定された送信バッファのステータス・レジスタを読み出し、送信結果を返却します。 送信結果の読み出し後はステータス・レジスタのクリア処理を行い、送信結果をクリアします。

Reentrant

送信バッファ番号が異なる場合、再入可能です。

Example

e\_can\_txb\_result\_t rtn;

rtn = R\_CAN\_GetTXMBResult(CAN\_TXBUF0);

Special Notes:

本関数の呼び出しにより、CANi 送信完了/CANi 送信アボートの割り込み要求フラグ(TMSTSm レジ スタの TMTRF[1:0]フラグ)がクリアされます。

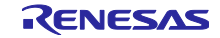

### <span id="page-39-0"></span>3.12 R\_CAN\_SendByCFIFO

チャネル 0 の送受信 FIFO バッファからデータを送信します。

#### Format

e\_can\_err\_t R\_CAN\_SendByCFIFO(const st\_can\_tx\_frame\_t \* p\_frame);

#### Parameters

#### p\_frame

送信メッセージを格納する構造体のアドレス。詳細は「[2.10.2](#page-14-0) [構造体、共用体」](#page-14-0)を参照。

#### Return Values

CAN SUCCESS 正常終了

CAN\_ERR\_BUF\_FULL 送受信 FIFO バッファ・フル

CAN\_ERR\_INVALID\_ARG パラメータ・エラー(送受信 FIFO バッファが送信モードでない)

#### **Properties**

r\_rscanfd\_rl78\_if.h にプロトタイプ宣言されています。

#### **Description**

送受信 FIFO バッファにメッセージデータを格納します。

メッセージデータを格納する前に、送受信 FIFO バッファのステータスを確認し、送受信 FIFO バッ ファ・フルの場合は格納処理を行わずに CAN\_ERR\_BUF\_FULL を返します。

#### Reentrant

再入不可です。

#### Example

```
s_tx_frame.Head.Bits.IDE = CAN_IDE_STD_FORMAT;
s_tx_frame.Head.Bits.ID = 0x7FEuL;
 s_tx_frame.Head.Bits.RTR = CAN_RTR_DATA_FRAME;
 s_tx_frame.Head.Bits.FDCTR = CAN_FDCTR_CLASSICAL;
s_tx_frame.Head.Bits.DLC = CAN_DLC_LEN8;
 s_tx_frame.Head.Bits.THLEN = CAN_THL_DISABLE;
s_tx_frame.Head.Bits.LBL = 0u;
s tx frame.Head.Bits.IFL = 0u;
for (i = 0u; i < CAM\_DLC\_LEN8; i++) s_tx_frame.Data.DB[i] = 0x11u * (i + 1);rtn = R_CAN_SendByCFIFO(&s_tx_frame);
```
Special Notes:

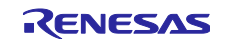

- 1. 本関数は、関数 R\_CAN\_StartComm の呼び出しが正常終了した後に呼び出してください。
- 2. 本関数は送受信 FIFO バッファの送信完了割り込みについて、RS-CANFD lite が持つ割り込み要求フラ グ(CFSTS レジスタの CFTXIF フラグ)のクリア処理を行いません。
- 3. コンフィギュレーションで送受信 FIFO バッファを送信モードで使用設定していない場合、本関数のコ ンパイル時にパラメータ・エラー返却処理のみが有効になります。

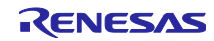

# <span id="page-41-0"></span>3.13 R\_CAN\_AbortCFIFO

チャネル 0 の送受信 FIFO のアボート処理を行います。

#### Format

e\_can\_err\_t R\_CAN\_ AbortCFIFO( void );

Parameters

なし。

Return Values

CAN\_SUCCESS 正常終了

CAN\_ERR\_BUF\_BUSY 送受信 FIFO が空にならなかった

CAN ERR\_INVALID\_ARG パラメータ・エラー(送受信 FIFO バッファが使用されていない)

#### **Properties**

r\_rscanfd\_rl78\_if.h にプロトタイプ宣言されています。

#### **Description**

送受信 FIFO を一旦使用禁止にすることで、送受信 FIFO 内のメッセージをアボートします。

送受信 FIFO を使用禁止にした後、送受信 FIFO が空になったのを確認してから、送受信 FIFO を使用 許可に戻します。

#### Reentrant

再入不可です。

#### Example

e\_can\_err\_t rtn;

rtn = R\_CAN\_AbortCFIFO();

Special Notes:

- 1. 本関数は送受信 FIFO バッファが空になるまで一定時間ウェイトを行います。もし、送受信 FIFO バッファのメッセージが送信中、または次の送信に決定している場合は、送信完了、CAN バス・エ ラーの検出、またはアービトレーション・ロストの後に空になります。そのため、1 フレーム分の送 信が終わる前にウェイトがタイムアウトし、CAN\_ERR\_BUF\_BUSY が返る可能性があります。
- 2. コンフィギュレーションで送受信 FIFO バッファを使用設定していない場合、本関数のコンパイル時 にパラメータ・エラー返却処理のみが有効になります。

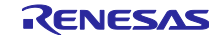

<span id="page-42-0"></span>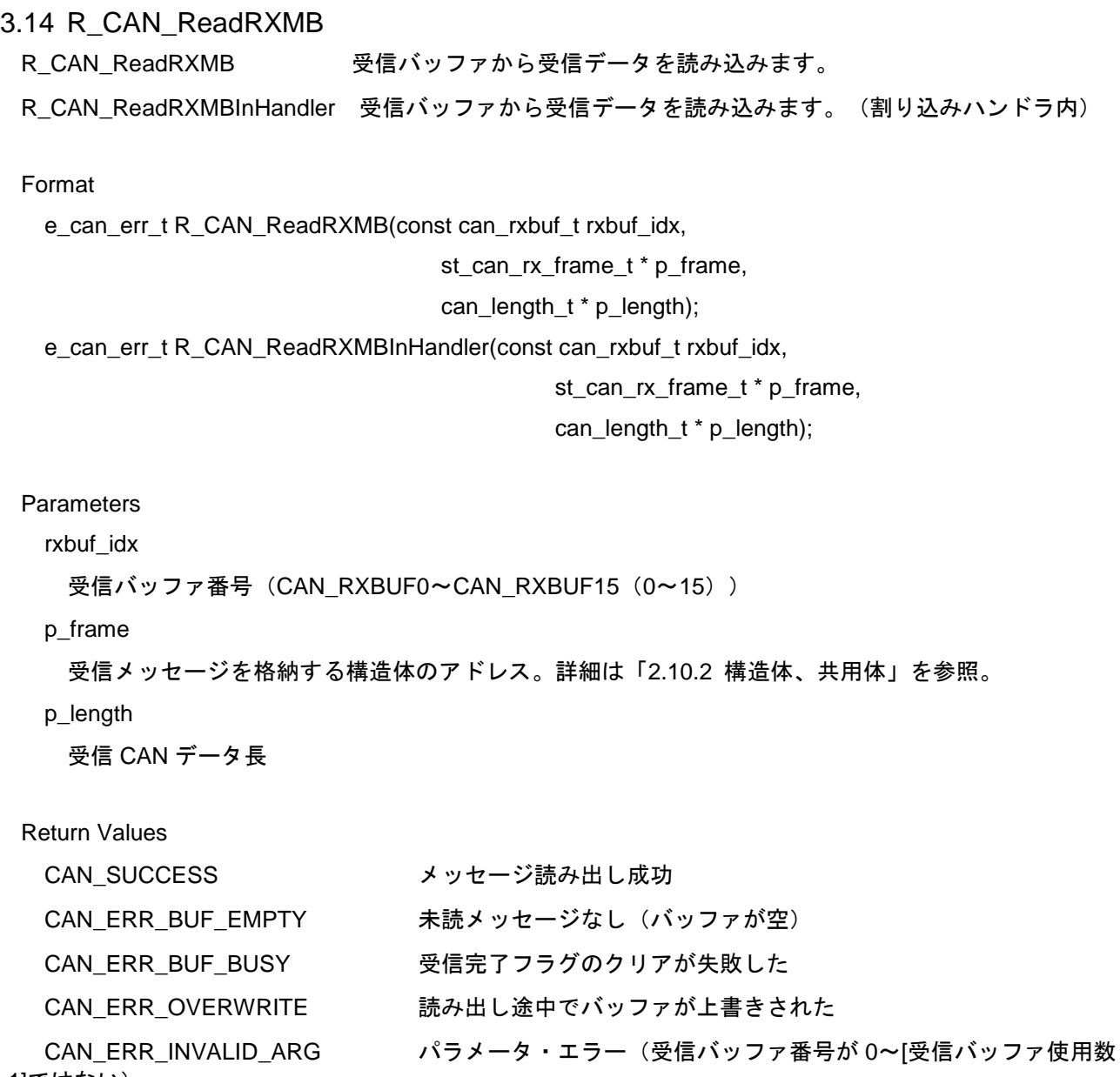

-1]ではない)

Properties

r\_rscanfd\_rl78\_if.h にプロトタイプ宣言されています。

Description

指定された受信バッファに格納されている受信メッセージデータを読み込みます。

関数 R\_CAN\_ReadRXMBInHandler は、メッセージ読み出し前に受信完了フラグを確認し、フラグが 1 の場合はクリア処理を行います。受信完了フラグのクリア処理が失敗した場合は CAN ERR BUF BUSY を返し、メッセージ読み出し途中で次の受信メッセージによってバッファが上書きされた場合は CAN\_ERR\_OVERWRITE を返します。フラグが 0 の場合は CAN\_ERR\_BUF\_EMPTY を返します。

関数 R\_CAN\_ReadRXMBInHandler は、呼び出し前に受信完了フラグがクリアされていることを前提と し、メッセージ読み出し前に受信完了フラグの確認およびクリア処理を行いません。受信格納されている 前提で読み出すため、CAN\_ERR\_BUF\_EMPTY を返しません。

**Reentrant** 

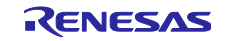

再入不可です。

#### Example

e\_can\_err\_t rtn; st\_can\_rx\_frame\_t rx\_frame; can\_length\_t length; rtn = R\_CAN\_ReadRXMB(CAN\_RXBUF0, &rx\_frame, &length); if (rtn == CAN\_SUCCESS) { /\* process for receive message \*/

}

Special Notes:

コンフィギュレーションで受信バッファ使用数に 0 を設定している場合、本関数のコンパイル時にパラ メータ・エラー返却処理のみが有効になります。

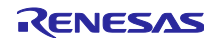

<span id="page-44-0"></span>3.15 R\_CAN\_ReadRXFIFO

受信 FIFO バッファから受信データを読み込みます。

#### Format

e\_can\_err\_t R\_CAN\_ReadRXFIFO(const can\_rxfifo\_t rxfifo\_idx,

st can rx frame t \* p\_frame,

can\_length\_t \* p\_length);

#### **Parameters**

rxfifo\_idx

```
受信 FIFO バッファ番号(CAN_RXFIFO0~CAN_RXFIFO1 (0~1))
```
p\_frame

```
 受信メッセージを格納する構造体のアドレス。詳細は「2.10.2 構造体、共用体」を参照。
```
p\_length

受信 CAN データ長

#### Return Values

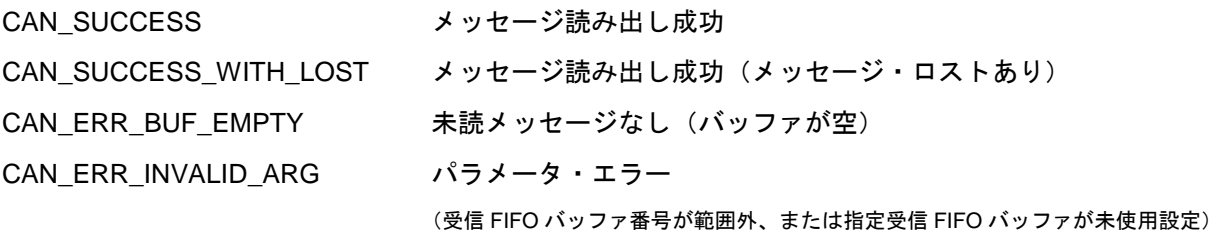

#### **Properties**

r\_rscanfd\_rl78\_if.h にプロトタイプ宣言されています。

**Description** 

指定された受信 FIFO バッファに格納されている受信データを1メッセージ分読み込みます。

受信 FIFO バッファのステータスを確認し、メッセージ・ロストが発生していれば、メッセージ・ロス ト・フラグをクリアします。このとき、メッセージの読み込みは行い、CAN\_SUCCESS\_WITH\_LOST を 返します。

バッファが空であれば CAN\_ERR\_BUF\_EMPTY を返します。

#### Reentrant

受信 FIFO バッファ番号が異なる場合、再入可能です。

#### Example

e\_can\_err\_t rtn; st\_can\_rx\_frame\_t rx\_frame; can\_length\_t length;

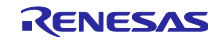

rtn = R\_CAN\_ReadRXFIFO(CAN\_ RXFIFO0, &rx\_frame, &length);

```
if (rtn == CAN_SUCCESS)
{
     /* process for receive message */
}
```
Special Notes:

- 1. 本関数は受信 FIFO バッファの受信完了割り込みについて、RS-CANFD lite が持つ割り込み要求フラグ (RFSTSk レジスタの RFIF フラグ)のクリア処理を行いません。
- 2. 本関数の呼び出しにより、RFSTSk レジスタの RFMLT フラグがクリアされます。他に FIFO メッセー ジ・ロストが発生している受信 FIFO バッファまたは送受信 FIFO バッファがない場合、FIFO メッセー ジ・ロスト割り込みの割り込み要求フラグ(GERFLL レジスタの MES フラグ)が 0 になります。
- 3. コンフィギュレーションで使用設定している受信 FIFO バッファがない場合、本関数のコンパイル時に パラメータ・エラー返却処理のみが有効になります。

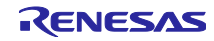

#### <span id="page-46-0"></span>3.16 R\_CAN\_ReadCFIFO

チャネル 0 の送受信 FIFO バッファから受信データを読み込みます。

#### Format

e\_can\_err\_t R\_CAN\_ReadCFIFO(st\_can\_rx\_frame\_t \* p\_frame, can\_length\_t \* p\_length);

#### Parameters

### p\_frame

受信メッセージを格納する構造体のアドレス。詳細は「[2.10.2](#page-14-0) [構造体、共用体」](#page-14-0)を参照。

p\_length

受信 CAN データ長

#### Return Values

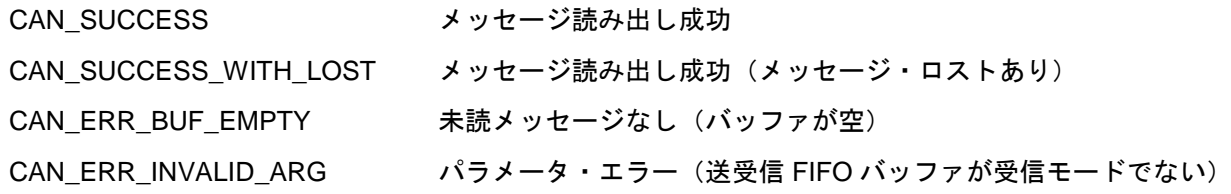

Properties

r\_rscanfd\_rl78\_if.h にプロトタイプ宣言されています。

#### **Description**

送受信 FIFO バッファが受信モードであるとき、格納されている受信データを1メッセージ分読み込み ます。

送受信 FIFO バッファのステータスを確認し、メッセージ・ロストが発生していれば、メッセージ・ロ スト・フラグをクリアします。このとき、メッセージの読み込みは行い、CAN\_SUCCESS\_WITH\_LOST を返します。

バッファが空であれば CAN\_ERR\_BUF\_EMPTY を返します。

Reentrant

再入不可です。

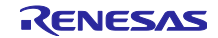

Example

```
e_can_err_t rtn;
st_can_rx_frame_t rx_frame;
can_length_t length;
rtn = R_CAN_ReadCFIFO(&rx_frame, &length);
if (rtn == CAN_SUCCESS)
{
     /* process for receive message */
}
```
Special Notes:

- 4. 本関数は送受信 FIFO バッファの受信完了割り込みについて、RS-CANFD lite が持つ割り込み要求フラ グ(CFSTSm レジスタの CFIF フラグ)のクリア処理を行いません。
- 5. 本関数の呼び出しにより、CFSTS レジスタの CFMLT フラグがクリアされます。他に FIFO メッセー ジ・ロストが発生している受信 FIFO バッファまたは送受信 FIFO バッファがない場合、FIFO メッセー ジ・ロスト割り込みの割り込み要求フラグ (GERFLL レジスタの MES フラグ) が 0 になります。
- 6. コンフィギュレーションで送受信 FIFO バッファを受信モードで使用設定していない場合、本関数のコ ンパイル時にパラメータ・エラー返却処理のみが有効になります。

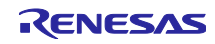

<span id="page-48-0"></span>3.17 r can glb xxxx isr

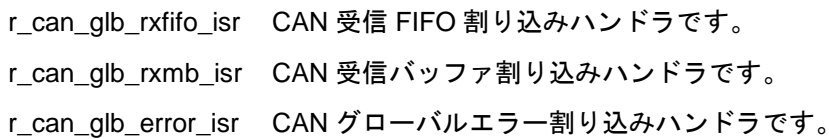

Format

R\_BSP\_PRAGMA\_STATIC\_INTERRUPT(r\_can\_glb\_rxfifo\_isr, CAN\_INTRCANGRFR\_VECT);

R\_BSP\_PRAGMA\_STATIC\_INTERRUPT(r\_can\_glb\_rxmb\_isr, CAN\_INTRCANGRVC\_VECT);

R\_BSP\_PRAGMA\_STATIC\_INTERRUPT(r\_can\_glb\_error\_isr, CAN\_INTRCANGERR\_VECT);

Parameters

なし。

Return Values

なし。

**Properties** 

r\_rscanfd\_rl78.c にプロトタイプ宣言されています。

**Description** 

CAN グローバル割り込みの割り込みハンドラです。

割り込み要因となる CAN モジュールの割り込み要求フラグをクリアし、ユーザコールバック関数を呼 び出します。このとき、コンフィギュレーションで割り込み許可設定されていないものはクリアの対象外 とします。

例.RMIEC のコンフィギュレーション値が 1, RMND=3 → クリア処理 → RMND=2

bit0 のみクリアする。 bit1 は割り込み許可が設定されてないためクリアしない。

RL78/F2x の CAN グローバル割り込みは、割り込み要求がクリアされるまで、次の割り込みは発生しま せん。また、複数の割り込み要因の OR 値が 1 つの割り込みの要因に割り当てられています。そのため、 本関数はすべての割り込み要因が 0 になったことが確認できるまで、繰り返しクリア処理を行います。

クリアする割り込み要求フラグと参照する割り込み許可(コンフィギュレーション値)は以下の通りで す。

r\_can\_glb\_rxfifo\_isr

要求フラグ:RFSTSk レジスタの RFIF フラグ ※読み出しは RFISTS レジスタに対して行います

割り込み許可:RFCCk レジスタの RFIE フラグ

r\_can\_glb\_rxmb\_isr

要求フラグ:RMND レジスタ

割り込み許可:RMIEC レジスタ

r\_can\_glb\_err\_isr

以下のうち GCTRL レジスタで割り込み許可設定であるビット

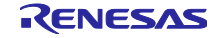

要求フラグ:

GERFL レジスタの DEF ビット

GERFL レジスタの MSE ビットを 1 にするビット

(RFSTSk レジスタの RFMLT ビット、CFSTS レジスタの CFMLT ビット)

GERFL レジスタの CMPOF ビット

GERFL レジスタの THLES ビット

割り込み許可:

GCTR レジスタの DEIE, MEIE, CMPOFIE ビット

Reentrant

再入不可です。

Example

ユーザからの呼び出しは行いません。

Special Notes:

- 1. 割り込みハンドラ内では、フラグクリアまでを行います。
- 2. CAN 受信 FIFO、CAN 受信バッファの読み出しは、ユーザコールバック内で関数 R\_CAN\_ReadRXFIFO, R\_CAN\_ReadRXMBInHandler を呼び出す必要があります。

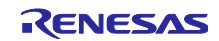

<span id="page-50-0"></span>3.18 r\_can\_ch0\_xxxx\_isr

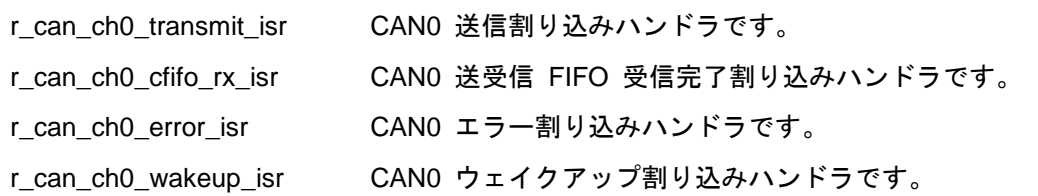

#### Format

R\_BSP\_PRAGMA\_STATIC\_INTERRUPT(r\_can\_ch0\_transmit\_isr, CAN\_INTRCAN0TRM\_VECT);

R\_BSP\_PRAGMA\_STATIC\_INTERRUPT(r\_can\_ch0\_cfifo\_rx\_isr, CAN\_INTRCAN0CFR\_VECT);

R\_BSP\_PRAGMA\_STATIC\_INTERRUPT(r\_can\_ch0\_error\_isr, CAN\_INTRCAN0ERR\_VECT);

R\_BSP\_PRAGMA\_STATIC\_INTERRUPT(r\_can\_ch0\_wakeup\_isr, CAN\_INTRCAN0WUP\_VECT);

**Parameters** 

なし。

Return Values

なし。

**Properties** 

r\_rscanfd\_rl78.c にプロトタイプ宣言されています。

**Description** 

CAN チャネル割り込みの割り込みハンドラです。

割り込み要因となる CAN モジュールの割り込み要求フラグをクリアし、ユーザコールバック関数を呼 び出します。このとき、コンフィギュレーションで割り込み許可設定されていないものはクリアの対象外 とします。(INTRCAN0WUP は対象となる割り込み要求フラグはないため、クリア処理なし。)

RL78/F2x の CAN チャネル割り込みは、割り込み要求がクリアされるまで、次の割り込みは発生しませ ん。また、INTRCAN0TRM と INTRCAN0ERR は複数の割り込み要因の OR 値が 1 つの割り込みの要因に 割り当てられています。そのため、INTRCAN0TRM と INTRCAN0ERR の割り込みハンドラはすべての割 り込み要因が 0 になったことが確認できるまで、繰り返しクリア処理を行います。

クリアする割り込み要求フラグと参照する割り込み許可(コンフィギュレーション値)は以下の通りで す。

r\_can\_ch0\_transmit\_isr

要求フラグ:

TMSTS レジスタの TMTRF フラグ

※読み出しは TMTCSTS, TMTASTS レジスタに対して行います。

CFSTS レジスタの CFTXIF フラグ (TFIE フラグ=1 の場合)

THLSTS レジスタの THLIF フラグ

割り込み許可:

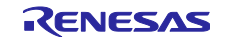

TMIEC レジスタ, C0CTRH レジスタの TAIE ビット

CFCC レジスタの CFTXIE ビット

r\_can\_ch0\_cfifo\_rx\_isr

要求フラグ:CFSTS レジスタの CFRFIF フラグ

割り込み許可:参照しない ※対象となる要求フラグが CFRFIF のみのため

r\_can\_ch0\_error\_isr

 要求フラグ:C0ERFL レジスタの下位 8 ビット、C0FDSTS レジスタの TDCVF フラグ ※C0FDSTS レジスタの EOCO, SOCO ビットには対応しません

 割り込み許可:C0CTRL レジスタの上位 8 ビット、C0CTRH レジスタの TDCVFIE ビット r\_can\_ch0\_wakeup\_isr

なし

#### Reentrant

再入不可です。

#### Example

ユーザからの呼び出しは行いません。

Special Notes:

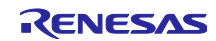

# <span id="page-52-0"></span>3.19 CAN\_CFG\_CALLBACK\_XXXX

割り込みハンドラからのコールバックです。user\_callback 関数名は任意です。

#### Format

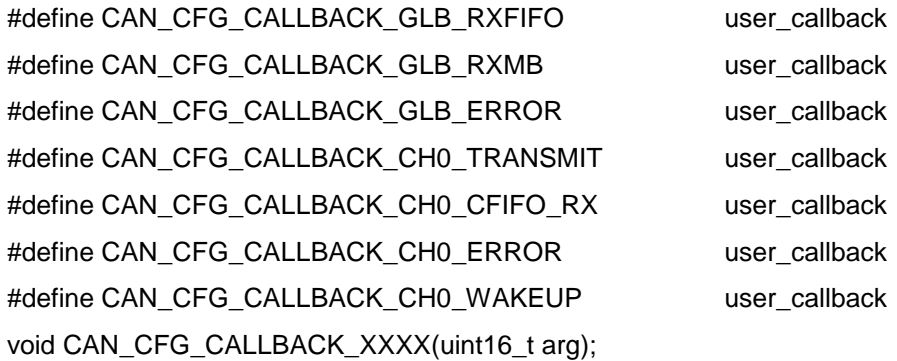

#### Parameters

#### arg

割り込み要因フラグ

#### Return Values

なし。

#### **Properties**

r\_rscanfd\_rl78\_config.h にプロトタイプ宣言されています。

# **Description**

CAN グローバル割り込み、CAN チャネル割り込みの割り込みハンドラから呼び出されるユーザコール バック関数です。コンフィギュレーションにより、任意の関数名を指定します。

各コールバックの呼び出し元と引き渡される割り込み要因フラグは以下の通りです。

CAN\_CFG\_CALLBACK\_GLB\_RXFIFO

r\_can\_glb\_rxfifo\_isr から呼び出し

引数 bit0: 受信 FIFO0 で受信あり、bit1: 受信 FIFO1 で受信あり、bit2-15: 0 固定

# CAN\_CFG\_CALLBACK\_GLB\_RXMB

r\_can\_glb\_rxmb\_isr から呼び出し

引数 bit0: 受信バッファ 0 で受信あり、bit1: 受信バッファ 1 で受信あり、...、

bit15: 受信バッファ 15 で受信あり

# CAN\_CFG\_CALLBACK\_GLB\_ERROR

r\_can\_glb\_error\_isr から呼び出し

引数 bit0: DLC エラー、bit1: メッセージ・ロスト、bit2: 送信履歴オーバフロー、

- bit3: ペイロードオーバフロー
- bit4-5,8: メッセージ・ロスト詳細

bit4: 受信 FIFO0 でメッセージ・ロスト、bit5: 受信 FIFO1 でメッセージ・ロスト、

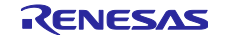

bit8: 送受信 FIFO でメッセージ・ロスト

その他:0 固定

CAN\_CFG\_CALLBACK\_CH0\_TRANSMIT

r\_can\_ch0\_transmit\_isr から呼び出し

引数 bit0-3: 送信バッファ 0-3 で送信完了 (例.bit0=1 ならば送信バッファ 0 で送信完了)

bit4-7: 送信バッファ 0-3 で送信アボート完了

- (例.bit4=1 ならば送信バッファ 0 でアボート完了)
- bit8: 送受信 FIFO で送信割り込み、

bit12: 送信履歴割り込み、

bit9-11, 13-15: 0 固定

CAN\_CFG\_CALLBACK\_CH0\_CFIFO\_RX

r\_can\_ch0\_cfifo\_rx\_isr から呼び出し

引数 bit0: 送受信 FIFO で受信あり、bit1-15: 0 固定

CAN\_CFG\_CALLBACK\_CH0\_ERROR

r\_can\_ch0\_error\_isr から呼び出し

 引数 bit0: バス・エラー検出、bit1: エラーワーニング検出、bit2: エラー・パッシブ検出、 bit3: バスオフ開始、bit4: バスオフ復帰、bit5: オーバロード検出、 bit6: バスロック検出、bit7: アービトレーション・ロスト検出 bit8: TDC バイオレーション検出、bit9-15: 0 固定

CAN\_CFG\_CALLBACK\_CH0\_WAKEUP

r\_can\_ch0\_wakeup\_isr から呼び出し

引数 bit0: ウェイクアップ、bit1-15: 0 固定

**Reentrant** 

再入不可です。

Example

ユーザからの呼び出しは行いません。

Special Notes:

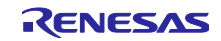

<span id="page-54-0"></span>3.20 R\_CAN\_GetChStatus

チャネル 0 のステータスを取得します。

#### Format

uint16\_t R\_CAN\_GetChStatus(void);

#### Parameters

なし。

Return Values

対象チャネルのステータス (下位9ビット)

- bit 8 正常に受信したメッセージでレセシブの ESI を検出したとき 1
- bit 7 通信可能な状態のとき 1
- bit 6 受信中のとき 1、バスアイドルまたは送信中またはバスオフ状態のとき 0
- bit 5 送信中またはバスオフ状態のとき 1、バスアイドルまたは受信中のとき 0
- bit 4 バスオフ状態のとき 1
- bit 3 エラー・パッシブ状態のとき 1
- bit 2 チャネル・スリープ・モードのとき 1
- bit 1 チャネル HALT モードのとき 1
- bit 0 チャネル・リセット・モードのとき 1

#### **Properties**

r\_rscanfd\_rl78\_if.h にプロトタイプ宣言されています。

**Description** 

対象チャネルのステータスを読み出し、返却します。

ステータスの bit8 が 1 の場合、読み出し後はステータス・レジスタのクリア処理を行い、bit8 をクリアし ます。

Reentrant

再入不可です。

Example

uint16\_t sts;

sts = R\_CAN\_GetChStatus();

Special Notes:

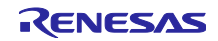

# <span id="page-55-0"></span>3.21 R\_CAN\_GetChBusErrFlag

チャネル 0 のバスエラーフラグを取得します。

#### Format

uint8\_t R\_CAN\_GetChBusErrFlag (void);

#### Parameters

なし。

#### Return Values

対象チャネルのバスエラーフラグ (下位7ビット)

- bit 6 ACK デリミタエラー検出時 1
- bit 5 ドミナントビットエラー検出時 1
- bit 4 レセシブビットエラー検出時 1
- bit 3 CRC エラー検出時 1
- bit 2 ACK エラー検出時 1
- bit 1 フォームエラー検出時 1
- bit 0 スタッフエラー検出時 1

#### Properties

r\_rscanfd\_rl78\_if.h にプロトタイプ宣言されています。

**Description** 

対象チャネルのバスエラーフラグを読み出し、返却します。

バスエラーフラグのビットが 1 の場合、読み出し後はビットをクリアします。

Reentrant

再入不可です。

Example

uint8\_t errflag;

errflag = R\_CAN\_ReadChBusErrFlag();

# Special Notes:

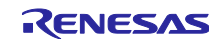

# <span id="page-56-0"></span>3.22 R\_CAN\_GetTDCResult

チャネル 0 の送信遅延補正(TDC)結果を取得します。

#### Format

uint8\_t R\_CAN\_GetTDCResult (void);

#### Parameters

なし。

#### Return Values

送信遅延補正結果

#### **Properties**

r\_rscanfd\_rl78\_if.h にプロトタイプ宣言されています。

#### Description

対象チャネルの送信遅延補正結果を読み出し、返却します。

#### Reentrant

再入不可です。

Example

```
uint8_t result;
result = R_CAN_GetTDCResult();
```
# Special Notes:

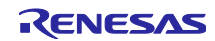

# <span id="page-57-0"></span>3.23 R\_CAN\_GetTSCounter

タイムスタンプカウンタ値を取得します。

#### Format

uint16\_t R\_CAN\_GetTSCounter(void);

#### Parameters

なし。

# Return Values

タイムスタンプカウンタ値

#### **Properties**

r\_rscanfd\_rl78\_if.h にプロトタイプ宣言されています。

#### Description

タイムスタンプカウンタの現在値を読み出し、返却します。

#### Reentrant

再入不可です。

# Example

```
uint16_t value;
```

```
value = R_CAN_GetTSCounter();
```
# Special Notes:

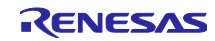

# <span id="page-58-0"></span>3.24 R\_CAN\_GetVersion

本ドライバのバージョンを取得します。

#### Format

uint16\_t R\_CAN\_GetVersion(void);

#### Parameters

なし。

#### Return Values

バージョン番号(上位 8 ビット:メジャーバージョン、下位 8 ビット:マイナーバージョン)

#### **Properties**

r\_rscanfd\_rl78\_if.h にプロトタイプ宣言されています。

#### Description

本ドライバのバージョンを読み出し、返却します。

#### Reentrant

再入不可です。

Example

```
uint16_t result;
result = R_CAN_GetVersion();
```
#### Special Notes:

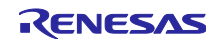

# <span id="page-59-0"></span>4. 付録

# <span id="page-59-1"></span>4.1 動作確認環境

本モジュールの動作確認環境を以下に示します。

表 4.1 動作確認環境 (Rev.1.00)

| 項目          | 内容                                                         |
|-------------|------------------------------------------------------------|
| 統合開発環境      | ルネサスエレクトロニクス製 CS+ for CC V8.07.00                          |
|             | IAR システムズ製 IAR Embedded Workbench for Renesas RL78 4.21.3  |
| Cコンパイラ      | ルネサスエレクトロニクス製 C/C++ compiler for R78 family V.1.11.00      |
|             | IAR システムズ製 IAR C/C++ Compiler for Renesas RL78 4.21.3.2447 |
| モジュールのリビジョン | Rev.1.00                                                   |
| 使用ボード       | RL78/F24 Target Board(型名: RTK7F124FPC01000BJ)              |

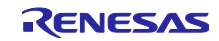

# <span id="page-60-0"></span>改訂記録

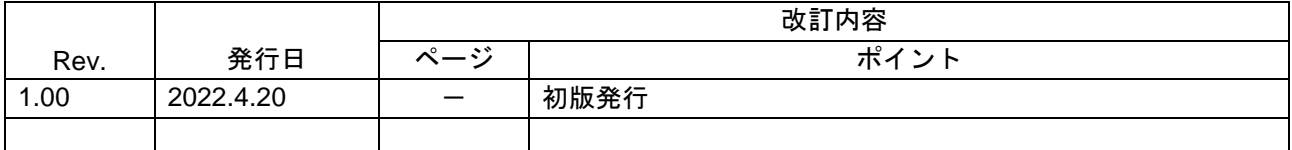

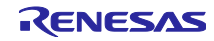

#### 製品ご使用上の注意事項

ここでは、マイコン製品全体に適用する「使用上の注意事項」について説明します。個別の使用上の注意事項については、本ドキュメントおよびテク ニカルアップデートを参照してください。

1. 静電気対策

CMOS 製品の取り扱いの際は静電気防止を心がけてください。CMOS 製品は強い静電気によってゲート絶縁破壊を生じることがあります。運搬や保 存の際には、当社が出荷梱包に使用している導電性のトレーやマガジンケース、導電性の緩衝材、金属ケースなどを利用し、組み立て工程にはアー スを施してください。プラスチック板上に放置したり、端子を触ったりしないでください。また、CMOS 製品を実装したボードについても同様の扱 いをしてください。

2. 電源投入時の処置

電源投入時は、製品の状態は不定です。電源投入時には、LSI の内部回路の状態は不確定であり、レジスタの設定や各端子の状態は不定です。外部 リセット端子でリセットする製品の場合、電源投入からリセットが有効になるまでの期間、端子の状態は保証できません。同様に、内蔵パワーオン リセット機能を使用してリセットする製品の場合、電源投入からリセットのかかる一定電圧に達するまでの期間、端子の状態は保証できません。

3. 電源オフ時における入力信号

当該製品の電源がオフ状態のときに、入力信号や入出力プルアップ電源を入れないでください。入力信号や入出力プルアップ電源からの電流注入に より、誤動作を引き起こしたり、異常電流が流れ内部素子を劣化させたりする場合があります。資料中に「電源オフ時における入力信号」について の記載のある製品は、その内容を守ってください。

4. 未使用端子の処理

未使用端子は、「未使用端子の処理」に従って処理してください。CMOS 製品の入力端子のインピーダンスは、一般に、ハイインピーダンスとなっ ています。未使用端子を開放状態で動作させると、誘導現象により、LSI 周辺のノイズが印加され、LSI 内部で貫通電流が流れたり、入力信号と認識 されて誤動作を起こす恐れがあります。

5. クロックについて

リセット時は、クロックが安定した後、リセットを解除してください。プログラム実行中のクロック切り替え時は、切り替え先クロックが安定した 後に切り替えてください。リセット時、外部発振子(または外部発振回路)を用いたクロックで動作を開始するシステムでは、クロックが十分安定 した後、リセットを解除してください。また、プログラムの途中で外部発振子(または外部発振回路)を用いたクロックに切り替える場合は、切り 替え先のクロックが十分安定してから切り替えてください。

6. 入力端子の印加波形

入力ノイズや反射波による波形歪みは誤動作の原因になりますので注意してください。CMOS 製品の入力がノイズなどに起因して、VIL (Max.) か ら VIH (Min.) までの領域にとどまるような場合は、誤動作を引き起こす恐れがあります。入力レベルが固定の場合はもちろん、VIL (Max.)から VIH (Min.)までの領域を通過する遷移期間中にチャタリングノイズなどが入らないように使用してください。

7. リザーブアドレス(予約領域)のアクセス禁止 リザーブアドレス(予約領域)のアクセスを禁止します。アドレス領域には、将来の拡張機能用に割り付けられている リザーブアドレス (予約領 域)があります。これらのアドレスをアクセスしたときの動作については、保証できませんので、アクセスしないようにしてください。

8. 製品間の相違について

型名の異なる製品に変更する場合は、製品型名ごとにシステム評価試験を実施してください。同じグループのマイコンでも型名が違うと、フラッ シュメモリ、レイアウトパターンの相違などにより、電気的特性の範囲で、特性値、動作マージン、ノイズ耐量、ノイズ幅射量などが異なる場合が あります。型名が違う製品に変更する場合は、個々の製品ごとにシステム評価試験を実施してください。

# ご注意書き

- 1. 本資料に記載された回路、ソフトウェアおよびこれらに関連する情報は、半導体製品の動作例、応用例を説明するものです。回路、ソフトウェアお よびこれらに関連する情報を使用する場合、お客様の責任において、お客様の機器・システムを設計ください。これらの使用に起因して生じた損害 (お客様または第三者いずれに生じた損害も含みます。以下同じです。)に関し、当社は、一切その責任を負いません。
- 2. 当社製品または本資料に記載された製品デ-タ、図、表、プログラム、アルゴリズム、応用回路例等の情報の使用に起因して発生した第三者の特許 権、著作権その他の知的財産権に対する侵害またはこれらに関する紛争について、当社は、何らの保証を行うものではなく、また責任を負うもので はありません。
- 3. 当社は、本資料に基づき当社または第三者の特許権、著作権その他の知的財産権を何ら許諾するものではありません。
- 4. 当社製品を組み込んだ製品の輸出入、製造、販売、利用、配布その他の行為を行うにあたり、第三者保有の技術の利用に関するライセンスが必要と なる場合、当該ライセンス取得の判断および取得はお客様の責任において行ってください。
- 5. 当社製品を、全部または一部を問わず、改造、改変、複製、リバースエンジニアリング、その他、不適切に使用しないでください。かかる改造、改 変、複製、リバースエンジニアリング等により生じた損害に関し、当社は、一切その責任を負いません。
- 6. 当社は、当社製品の品質水準を「標準水準」および「高品質水準」に分類しており、各品質水準は、以下に示す用途に製品が使用されることを意図 しております。

標準水準: コンピュータ、OA 機器、通信機器、計測機器、AV 機器、家電、工作機械、パーソナル機器、産業用ロボット等 高品質水準:輸送機器(自動車、電車、船舶等)、交通制御(信号)、大規模通信機器、金融端末基幹システム、各種安全制御装置等 当社製品は、データシート等により高信頼性、Harsh environment 向け製品と定義しているものを除き、直接生命・身体に危害を及ぼす可能性のあ る機器・システム(生命維持装置、人体に埋め込み使用するもの等)、もしくは多大な物的損害を発生させるおそれのある機器・システム(宇宙機 器と、海底中継器、原子力制御システム、航空機制御システム、プラント基幹システム、軍事機器等)に使用されることを意図しておらず、これら の用途に使用することは想定していません。たとえ、当社が想定していない用途に当社製品を使用したことにより損害が生じても、当社は一切その 責任を負いません。

- 7. あらゆる半導体製品は、外部攻撃からの安全性を 100%保証されているわけではありません。当社ハードウェア/ソフトウェア製品にはセキュリ ティ対策が組み込まれているものもありますが、これによって、当社は、セキュリティ脆弱性または侵害(当社製品または当社製品が使用されてい るシステムに対する不正アクセス・不正使用を含みますが、これに限りません。)から生じる責任を負うものではありません。当社は、当社製品ま たは当社製品が使用されたあらゆるシステムが、不正な改変、攻撃、ウイルス、干渉、ハッキング、データの破壊または窃盗その他の不正な侵入行 為(「脆弱性問題」といいます。)によって影響を受けないことを保証しません。当社は、脆弱性問題に起因しまたはこれに関連して生じた損害に ついて、一切責任を負いません。また、法令において認められる限りにおいて、本資料および当社ハードウェア/ソフトウェア製品について、商品 性および特定目的との合致に関する保証ならびに第三者の権利を侵害しないことの保証を含め、明示または黙示のいかなる保証も行いません。
- 8. 当社製品をご使用の際は、最新の製品情報(データシート、ユーザーズマニュアル、アプリケーションノート、信頼性ハンドブックに記載の「半導 体デバイスの使用上の一般的な注意事項」等)をご確認の上、当社が指定する最大定格、動作電源電圧範囲、放熱特性、実装条件その他指定条件の 範囲内でご使用ください。指定条件の範囲を超えて当社製品をご使用された場合の故障、誤動作の不具合および事故につきましては、当社は、一切 その責任を負いません。
- 9. 当社は、当社製品の品質および信頼性の向上に努めていますが、半導体製品はある確率で故障が発生したり、使用条件によっては誤動作したりする 場合があります。また、当社製品は、データシート等において高信頼性、Harsh environment 向け製品と定義しているものを除き、耐放射線設計を 行っておりません。仮に当社製品の故障または誤動作が生じた場合であっても、人身事故、火災事故その他社会的損害等を生じさせないよう、お客 様の責任において、冗長設計、延焼対策設計、誤動作防止設計等の安全設計およびエージング処理等、お客様の機器・システムとしての出荷保証を 行ってください。特に、マイコンソフトウェアは、単独での検証は困難なため、お客様の機器・システムとしての安全検証をお客様の責任で行って ください。
- 10. 当社製品の環境適合性等の詳細につきましては、製品個別に必ず当社営業窓口までお問合せください。ご使用に際しては、特定の物質の含有・使用 を規制する RoHS 指令等、適用される環境関連法令を十分調査のうえ、かかる法令に適合するようご使用ください。かかる法令を遵守しないことに より生じた損害に関して、当社は、一切その責任を負いません。
- 11. 当社製品および技術を国内外の法令および規則により製造・使用・販売を禁止されている機器・システムに使用することはできません。当社製品お よび技術を輸出、販売または移転等する場合は、「外国為替及び外国貿易法」その他日本国および適用される外国の輸出管理関連法規を遵守し、そ れらの定めるところに従い必要な手続きを行ってください。
- 12. お客様が当社製品を第三者に転売等される場合には、事前に当該第三者に対して、本ご注意書き記載の諸条件を通知する責任を負うものといたしま す。
- 13. 本資料の全部または一部を当社の文書による事前の承諾を得ることなく転載または複製することを禁じます。
- 14. 本資料に記載されている内容または当社製品についてご不明な点がございましたら、当社の営業担当者までお問合せください。

注 1. 本資料において使用されている「当社」とは、ルネサス エレクトロニクス株式会社およびルネサス エレクトロニクス株式会社が直接的、間接的 に支配する会社をいいます。

注 2. 本資料において使用されている「当社製品」とは、注1において定義された当社の開発、製造製品をいいます。

(Rev.5.0-1 2020.10)

〒135-0061 東京都江東区豊洲 3-2-24(豊洲フォレシア) [www.renesas.com](https://www.renesas.com/)

#### 本社所在地 おぼし お問合せ窓口

弊社の製品や技術、ドキュメントの最新情報、最寄の営業お問合せ窓 口に関する情報などは、弊社ウェブサイトをご覧ください。 [www.renesas.com/contact/](http://www.renesas.com/contact/)

# 商標について

ルネサスおよびルネサスロゴはルネサス エレクトロニクス株式会社の 商標です。すべての商標および登録商標は、それぞれの所有者に帰属 します。